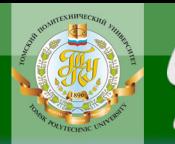

МИНИСТЕРСТВО ОБРАЗОВАНИЯ И НАУКИ РОССИЙСКОЙ ФЕДЕРАЦИИ

**OHHOLU** 

Федеральное государственное бюджетное образовательное учреждение высшего профессионального образования

# **«НАЦИОНАЛЬНЫЙ ИССЛЕДОВАТЕЛЬСКИЙ ТОМСКИЙ ПОЛИТЕХНИЧЕСКИЙ УНИВЕРСИТЕТ**»

 УТВЕРЖДАЮ Директор ИДО \_\_\_\_\_\_\_\_\_\_\_\_\_\_\_ С.И. Качин

 $\frac{1}{2013}$  r.

**ЗАКРЫТЬ Ж** 

**OF TABLE HALL SET** 

# **МАТЕМАТИЧЕСКОЕ МОДЕЛИРОВАНИЕ И МЕТОДЫ ОПТИМИЗАЦИИ**

Методические указания и индивидуальные задания для студентов ИДО, обучающихся по направлению 140100 «Теплоэнергетика и теплотехника»

# *Составители* **О.Ю. Ромашова, Е.А. Маслов**

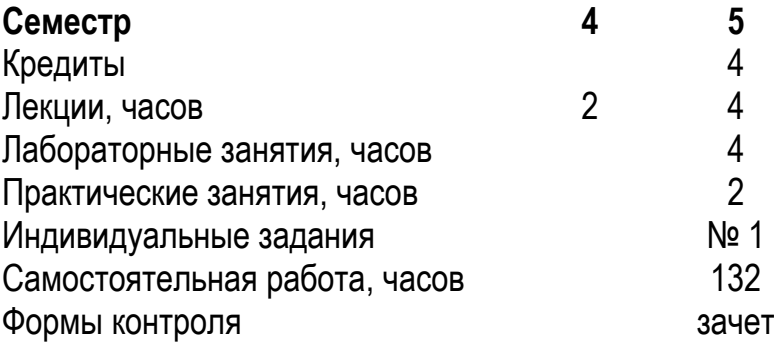

Издательство Томского политехнического университета 2013

**ЗАКРЫТЬ** 

**OF TABLIE HIME** 

УДК 621.311.25

**OHHOLU** 

Математическое моделирование и методы оптимизации: метод. указ. и индивидуальные задания для студентов ИДО, обучающихся по напр. 140100 «Теплоэнергетика и теплотехника» / сост. О.Ю. Ромашова, Е.А. Маслов; Томский политехнический университет.– Томск: Изд-во Томского политехнического университета, 2013.– 66 с.

Методические указания и индивидуальные задания рассмотрены и рекомендованы к изданию методическим семинаром кафедры атомных и тепловых электростанций 5 сентября 2013 года, протокол № 1.

Зав. кафедрой АТЭС, доцент, кандидат техн. наук и политик А. С. Матвеев

#### **Аннотация**

Методические указания и индивидуальные задания по дисциплине «Математическое моделирование и методы оптимизации» предназначены для студентов, обучающихся по направлению 140100 «Теплоэнергетика и теплотехника». Данная дисциплина изучается в одном семестре.

Изложено содержание основных разделов дисциплины, указаны темы лабораторных работ и практических занятий. Приведены варианты индивидуального домашнего задания. Даны методические указания по выполнению индивидуального домашнего задания.

# **ОГЛАВЛЕНИЕ**

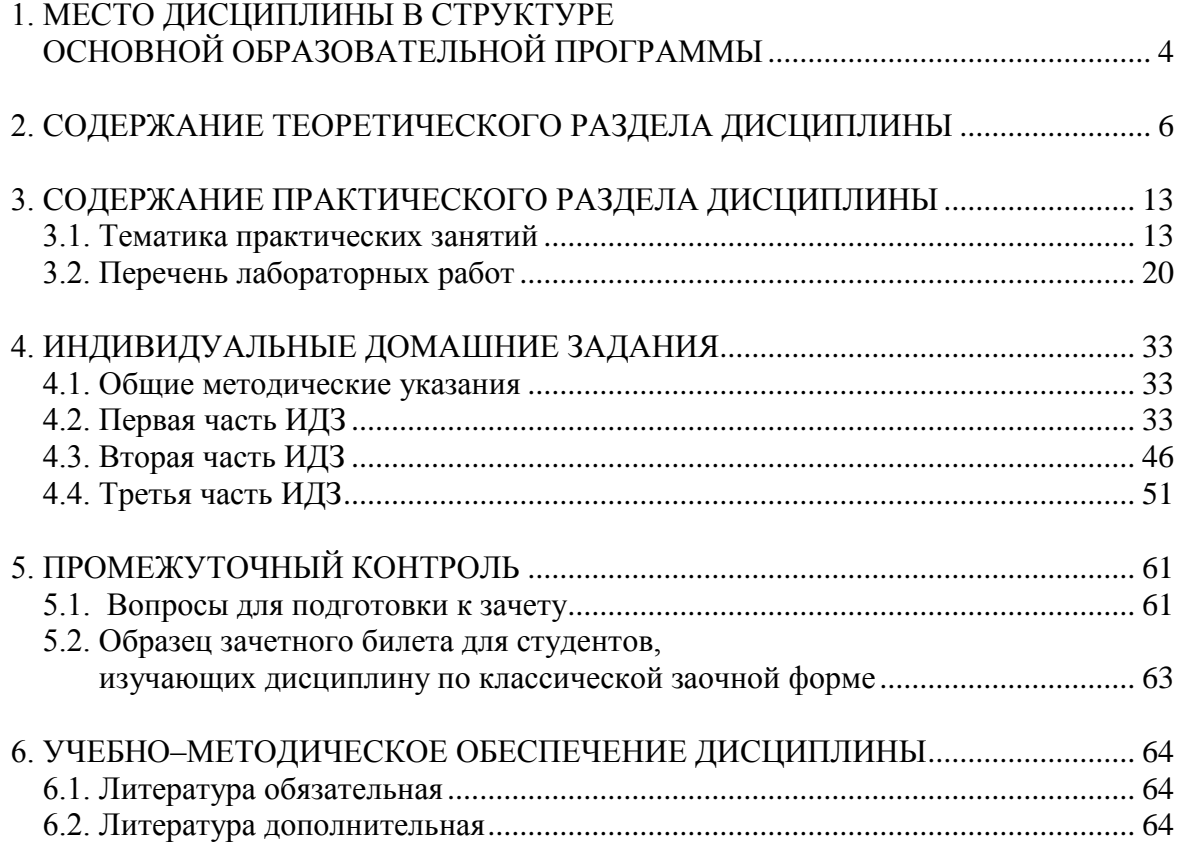

**BARPLITH** 

ОГЛАВЛЕНИЕ Ж

<span id="page-3-0"></span>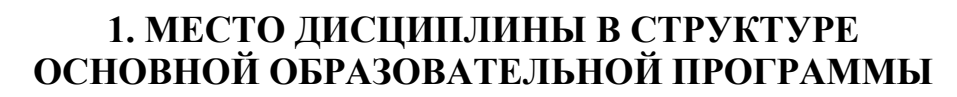

Тепловые электрические станции относятся к классу сложных технических систем, оптимизация которых дает значительный экономический эффект. Поэтому курсу методов оптимизации отводится значительная роль в математической подготовке студентов теплоэнергетических специальностей.

Основной целью преподавания дисциплины является обучение студентов основам технико-экономической оптимизации теплоэнергетического оборудования с использованием современной компьютерной техники и привлечением соответствующего математического аппарата.

Задачи изучения дисциплины «Математическое моделирование и методы оптимизации» заключаются в теоретическом освоении методов одномерной и многомерной оптимизации и практическом их использовании в технико-экономических задачах, а также в приобретении навыков математического моделирования объектов оптимизации и составления программ расчета оптимальных параметров и режимов оборудования теплоэнергетических установок.

После изучения данной дисциплины студент должен:

#### иметь представление:

ИОННОГО

о методиках комплексной оптимизации реальных тепловых схем с конденсационными и теплофикационными турбоустановками;

знать:

основы методики технико-экономических расчетов теплоэнергетических объектов:

численные методы одномерной и многомерной оптимизации, в том числе и с ограничениями;

#### иметь навыки:

расчета термодинамических и теплофизических параметров воды и водяного пара на ПЭВМ;

технико-экономических расчетов вариантов при проектировании оборудования и тепловых схем;

математического моделирования отдельных элементов тепловой схемы и теплоэнергетической установки в целом;

использования численных методов одномерной и многомерной оптимизации для выбора оптимальных параметров установок;

составления алгоритмов и программ расчета целевой функции на ПЭВМ:

**ОГЛАВЛЕНИЕ \*** 

**ЗАКРЫТЬ** 

 использования созданных математических моделей оборудования и готовых программ оптимизации в технико-экономических расчетах.

**IOHHOLU** 

Отдельные разделы курса базируются на (пререквизиты) дисциплине «Информационные технологии» и дисциплинах модулей «Математика» и «Физика» («Линейная алгебра и аналитическая геометрия», «Интегральное исчисление», «Дифференциальные уравнения», «Физика 1», «Физика 2», «Физика 3»). Кореквизитов нет.

Промежуточный контроль дает оценку теоретических знаний и практических навыков в конце семестра. Полученные знания оцениваются зачетом. К зачету допускаются студенты по результатам выполнения и защиты индивидуального домашнего задания, практических и лабораторных работ.

**ЗАКРЫТЬ** 

**ОГЛАВЛЕНИЕ Ж** 

# <span id="page-5-0"></span>2. СОДЕРЖАНИЕ ТЕОРЕТИЧЕСКОГО РАЗДЕЛА ДИСЦИПЛИНЫ

**OTOHHOL** 

### 2.1. Введение

Предмет и задачи курса. Структура курса. Рекомендуемая литература. Роль математического моделирования и математических методов в решении инженерных задач. Примеры оптимизационных задач в расчетах оборудования и тепловых схем ТЭС и АЭС. Общая формулировка оптимизационной задачи. Глобальный и локальный экстремумы. Целевая функция. Примеры целевых функций. Линии уровня целевой функции. Графическое представление целевой функции. Оптимизируемые параметры. Ограничения. Классификация задач и методов оптимизации. Понятие математической модели. Классификация математических моделей. Этапы разработки математической модели. Особенности моделирования теплоэнергетических процессов и объектов. Существующие способы построения математических моделей и программ расчета ТЭУ. Определение термодинамических и теплофизических свойств воды и водяного пара с помощью ПЭВМ.

Рекомендуемая литература: [1], [2, с. 10-22], [7, с. 20-30], [8, с.  $30-31$ , c.  $77-103$ ].

#### Методические указания

Необходимо понять место математического моделирования при невозможности изучения явления или технологического процесса в натуральных условиях. Усвоить такие понятия как модель, математическая модель, моделирование. Уметь построить математическую модель объекта оптимизации в виде системы уравнений и целевой функции. Знать условия существования оптимума. Иметь представление о различных классификациях математических моделей.

#### Вопросы и задания для самоконтроля

1. Что такое математическая модель?

2. Назовите этапы построения математической модели физического процесса.

- 3. Сформулируйте задачу оптимизации.
- 4. Назовите критерий выбора целевой функции.
- 5. Дайте понятие линии уровня целевой функции.
- 6. Что такое градиент и антиградиент целевой функции?

7. Дайте определение максимума и минимума функции и условия существования.

6

**ЗАКРЫТЬ** 

**ОГЛАВЛЕНИЕ Ж** 

8. Назовите принципы нахождения оптимума функции классическим методом математического анализа.

**UJOHHOLO** 

9. Дайте определение термодинамических параметров воды и водяного пара.

10.В каких пределах изменяются основные термодинамические параметры воды и водяного пара?

#### 2.2. Математическое моделирование объектов оптимизации

Численные методы решения нелинейных уравнений с одним неизвестным. Отделение корней. Метод половинного деления. Метод простой итерации. Использование численных методов в тепловых расчетах теплоэнергетических установок. Численные методы решения системы уравнений. Использование методов простой итерации и Зейделя для выбора оптимальной последовательности расчета тепловых схем ТЭС и АЭС. Аппроксимация функций. Численное интегрирование и дифференцирование функций.

#### Рекомендуемая литература: [1, 4, 11, 12, 13, 21, 22].

#### Методические указания

Необходимо уметь определять по аналитическому виду функции её тип. Уметь определять явно или неявно заданные функции. Знать основные алгоритмы и методы решения нелинейных уравнений. Понимать отличие прямых численных методов от итерационных. Условия сходимости итерационных численных методов. Уметь аппроксимировать функции полиномами различной степени, ставить и решать задачи численного интегрирования одномерной функции и численного дифференцирования функции одной переменной.

#### Вопросы и задания для самоконтроля

- 1. Как найти графически корень нелинейного уравнения?
- 2. Назовите основные этапы отделения корней нелинейных уравнений.
- 3. Какие имеются прямые методы решения нелинейных уравнений?
- 4. Какие имеются итерационные методы решения нелинейных уравнений?
- 5. Сформулируйте условия останова итерационного метода.

6. Что называется аппроксимацией функции полиномом первой и второй степени?

7. Приведите таблицу первообразных элементарных функций.

8. Напишите основные формулы численного интегрирования.

9. Приведите таблицу формул дифференцирования элементарных функций.

10. Приведите основные формулы численного дифференцирования.

**ЗАКРЫТЬ** 

**OF TABLE HWE**  $*$ 

 $\overline{7}$ 

#### 2.3. Методы одномерной оптимизации

**NOHHOLO** 

Необходимые и достаточные условия существования минимума функции одной переменной. Классический метод минимизации функции одной переменной. Классификация численных методов решения задач одномерной минимизации. Стратегия поиска. «Удачная» тройка чисел. Унимодальные функции. Выпуклые функции. Метод перебора. Метод поразрядного поиска. Метод дихотомии. Метод «золотого» сечения. Метод парабол. Сравнение прямых методов. Методы первого порядка: метод средней точки, метод Ньютона. Графическая иллюстрация методов и алгоритмы расчета. Методы минимизации многомодальных функций: метод перебора, метод ломаных.

Рекомендуемая литература: [1], [2, с. 23–66], [7, с. 109–116], [8, с.  $167-174$ , [9, 22].

#### Методические указания

Знать необходимое и достаточное условие существования экстремума функции одной и многих переменных, суть классического метода минимизации функции. Иметь представление об «удачной» тройки чисел. Необходимо знать основные методы нахождения экстремума функции, а также достоинства и недостатки этих методов.

#### Вопросы и задания для самоконтроля

1. Дайте определение минимума функции классическим методом математического анализа.

2. Назовите основные принципы построения блок-схемы метода и алгоритма численного решения.

3. Назовите алгоритм построения графика функции в пакете MS Excel.

4. Запишите основные операторы в языка Pascal.

5. Назовите основные численные методы нахождения минимума функции одной переменной.

6. Назовите основное отличие прямых и итерационных методов нахождения экстремума функции одной переменной.

7. Укажите границы применимости рассматриваемых методов нахождения экстремума функции одной переменной.

8. Приведите стратегию выбора численного метода решения задачи нахождения минимума функции.

9. Назовите основные достоинства и недостатки рассматриваемых методов решения задачи нахождения минимума функции.

**ЗАКРЫТЬ** 

**ОГЛАВЛЕНИЕ \*** 

10. Какая может быть интерпретация результатов численного решения задачи любым из методов решения задачи нахождения минимума функции?

**UJOHHOLD** 

#### 2.4. Методы многомерной безусловной оптимизации

Общие принципы многомерной безусловной минимизации. Дифференцирование функций многих переменных. Градиент целевой функции. Матрица Гессе. Первый дифференциал. Необходимое условие существования минимума функции многих переменных. Достаточное условие существования минимума функции многих переменных. Алгоритм классического метода минимизации функции многих переменных.

Рекомендуемая литература: [1], [2, с. 23-33; с. 67-83], [7, с. 5-20; c.  $34-44$ ], [8, c.  $15-76$ ].

Классификация численных методов многомерной безусловной минимизации. Методы для негладких функций: метод многогранника, методы случайного поиска. Методы для гладких функций (методы спуска): методы нулевого порядка (прямые), методы первого и второго порядков. Оптимальная стратегия поиска. Возможные и приемлемые направления. Модельная схема решения задачи методом спуска. Гарантия спуска при перемещении из одной точки в другую. Сходимость модельной схемы. Вычисление длины шага. Вычисление направления поиска. Численное дифференцирование в расчетах градиента. Метод координатного спуска и его варианты. Графическая интерпретация метода, его достоинства и недостатки, область приложения. Алгоритм метода координатного спуска. Пример использования метода координатного спуска для выбора оптимальных параметров ТЭУ. Методы первого порядка: градиентный метод, метод наискорейшего спуска, методы сопряженных направлений. Графическая интерпретация градиентного метода. Шаг и направление спуска. Алгоритм градиентного метода. Сходимость метода. Пример использования градиентного метода для выбора оптимальных параметров ТЭУ. Метод наискорейшего спуска. Графическая иллюстрация метода. Расчет шага и направления спуска. Алгоритм метода наискорейшего спуска и примеры использования.

Рекомендуемая литература: [1], [2, с. 67-123], [5], [7, с. 116-128],  $[8, c. 115–167], [21].$ 

Приложение методов градиентного спуска к задачам выбора оптимальных параметров ТЭС.

Рекомендуемая литература: [1], [13, с. 119-153], [14, с. 132-162],  $[15, c. 34–67], [16].$ 

9

**ЗАКРЫТЬ** 

**ОГЛАВЛЕНИЕ Ж-**

#### Методические указания

**OJOHHON** 

Уметь отличать функции многих переменных от функции одной переменной. Знать основные правила нахождения частных производных первого и второго порядка для функций многих переменных. Уметь записывать математические выражения в матричной форме. Знать основные правила вычисление определителя первого, второго и третьего порядка. Иметь представление о градиенте функции многих переменных. Уметь применять метод координатного спуска для функций многих переменных для нахождения экстремума функции.

#### Вопросы и задания для самоконтроля

1. Приведите основную классификацию методов многомерной безусловной минимизации.

2. Как выбирается область допустимых значений при использовании метода координатного спуска для выбора оптимальных параметров ТЭУ?

3. Как выбирается область допустимых значений при использовании градиентного метода для выбора оптимальных параметров ТЭУ?

4. Назовите условия, при которых существует гарантия спуска при перемещении из одной точки в другую.

5. Каким образом осуществляется расчет оптимального шага при выборе наискорейшего спуска?

6. Назовите критерии останова основных используемых методов для нахождения экстремума функции многих переменных.

7. Изобразите графическую интерпретацию метода координатного спуска.

8. Каким образом вычисляется погрешность каждого из методов оптимизации?

9. Назовите возможные и приемлемые направления при реализации основ-НЫХ МЕТОДОВ ОПТИМИЗАЦИИ.

10. Сформулируйте правило сходимости рассматриваемых методов оптимизации.

#### 2.5. Основы технико-экономической оптимизации схем и параметров ТЭС

Технико-экономические показатели ТЭС. Условия сопоставимости вариантов в технико-экономических расчетах. Расчетный период. Дисконтирование экономических показателей. Коэффициент дисконтирования. Норма дисконта. Методы оценки эффективности инвестиций в энергетические объекты. Простые и интегральные критерии эффективности инвестиций. Элемент потока реальных денег. Приток реальных денег. Отток реальных денег. Чистый дисконтированный доход. Инте-

10

**ЗАКРЫТЬ** 

**ОГЛАВЛЕНИЕ Ж** 

гральный срок окупаемости. Энергосберегающие мероприятия на ТЭС и их технико-экономические результаты. Алгоритм расчета эффективности энергосберегающих мероприятий на ТЭС. Выбор оптимальных технико-экономических решений при малых изменениях в тепловой схеме ТЭС и АЭС. Типичные задачи технико-экономической оптимизации оборудования и схем ТЭС.

## Рекомендуемая литература: [1, 3, 5, 6, 14, 19, 20, 24].

#### Методические указания

Необходимо уметь рассчитать технико-экономические показатели паротурбинной установки в зависимости от начальных параметров. Уметь составить целевую функцию для оптимизации основных параметров ТЭС работающего по циклу Ренкина на основании максимального значения термического КПД. Знать определение технико-экономической оптимизации оборудования и схем ТЭС. Иметь представление о способах моделирования тепловых схем ТЭС и АЭС, о методиках комплексной оптимизации реальных тепловых схем с конденсационными и теплофикационными турбоустановками.

#### Вопросы и задания для самоконтроля

1. Назовите основные технико-экономические показатели ТЭС.

2. Запишите типичные задачи технико-экономической оптимизации параметров ТЭС.

3. Что такое коэффициент дисконтирования?

4. Что такое норма дисконта?

Пионного

5. Назовите существующие методы оценки эффективности инвестиций.

6. Что такое поток и отток реальных денег?

7. Что такое истый дисконтированный доход?

8. Что такое сроки окупаемости?

9. Приведите способы выбора оптимальных технико-экономических решений при малых изменениях в тепловой схеме ТЭС и АЭС.

10. Сформулируйте типичные задачи технико-экономической оптимизации оборудования и схем ТЭС.

# 2.6. Методы оптимизации с ограничениями

Особенности технических оптимизационных задач. Основные разделы математического программирования. Формулирование общей задачи математического программирования. Классические задачи математического программирования: транспортная задача, задача о режиме работы энергосистемы. Виды ограничений. Общая и основная задачи линейного программирования. Геометрическая интерпретация задачи ли-

**ЗАКРЫТЬ** 

**ОГЛАВЛЕНИЕ Ж** 

нейного программирования. Методы решения задач линейного программирования. Симплексный метод. Использование симплекс-метода для решения задачи наивыгоднейшего распределения нагрузки на ТЭС. Нелинейные задачи с ограничениями. Метод неопределенных множителей Лагранжа. Метод штрафных функций. Геометрическая интерпретация и алгоритмы расчета. Дискретное и целочисленное программирование. Основы метода динамического программирования. Использование методов целочисленного программирования в задачах сетевого планирования и оптимального резервирования энергетического оборудования. Распределение нагрузок на ТЭС с использованием методов математического программирования.

#### Рекомендуемая литература: [1, 2, 7, 8 – 16, 27].

**OJOHHON** 

#### Методические указания

Освоить классификацию задач математического программирования. Знать классические задачи математического программирования такие, как транспортная задача, задача о режиме работы энергосистемы.. Представлять геометрическую интерпретацию и алгоритм расчета. Иметь понятие об основах метода динамического программирования.

#### Вопросы и задания для самоконтроля

1. Сформулируйте общую задачу математического программирования.

2. Сформулируйте транспортную задачу.

3. Назовите основные методы решения задач линейного программирования.

4. Поясните суть симплексного метода.

5. Поясните стратегию симплексного метода.

6. Назовите основные ограничения в нелинейных задачах.

7. Поясните суть метода штрафных функций.

8. запишите алгоритм метода множителей Лагранжа.

**ЗАКРЫТЬ** 

**ОГЛАВЛЕНИЕ \*** 

### <span id="page-12-1"></span><span id="page-12-0"></span>3. СОДЕРЖАНИЕ ПРАКТИЧЕСКОГО РАЗДЕЛА ДИСЦИПЛИНЫ

#### 3.1. Тематика практических занятий

 $N_2$ 1. «Метод Практическое занятие последовательных приближений в расчетах тепловых схем» (1 час)

#### Залача №1

**OHHOLU** 

Определить относительные расходы пара на все элементы тепловой схемы на рис. 3.1, рассчитав полученную систему уравнений методом последовательных приближений.

Расчет замкнутого контура основывается на разрыве обратных связей в нем. Такой разрыв делает схему разомкнутой, что позволяет осуществить последовательный безитерационный ее расчет. Например, разорвав связь а между ЧВД и сепаратором в схеме на рис. 3.1, получим новую схему, лишенную контура между элементами ЧВД, С, ПП, П1 (рис. 3.2). В разомкнутой схеме появился новый входящий в сепаратор поток  $\alpha_c^*$ . Если задать значение потока  $\alpha_c^*$ , то можно определить  $\alpha_c = f(\alpha_c^*)$ , рассчитав последовательно элементы С, ПП, П1, ЧВД. Для того, чтобы все параметры в разомкнутой схеме соответствовали параметрам в замкнутой, необходимо выполнение равенства  $\alpha_c^* = \alpha_c$  или

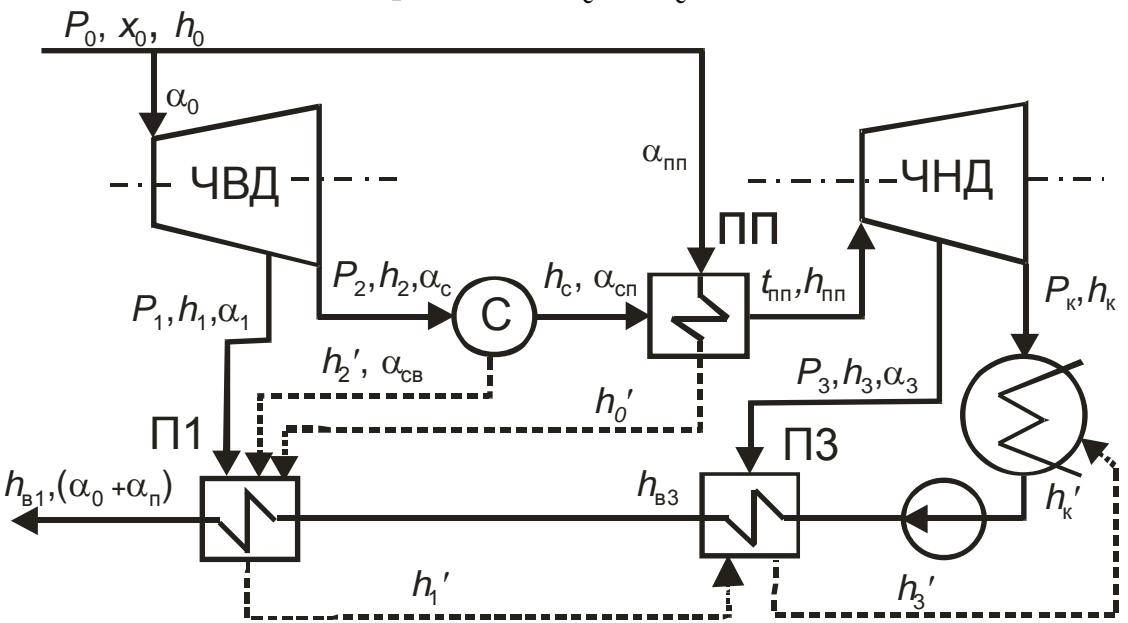

Рис. 3.1. Схема паротурбинной установки

**ЗАКРЫТЬ** 

**OTNABNEHME** 

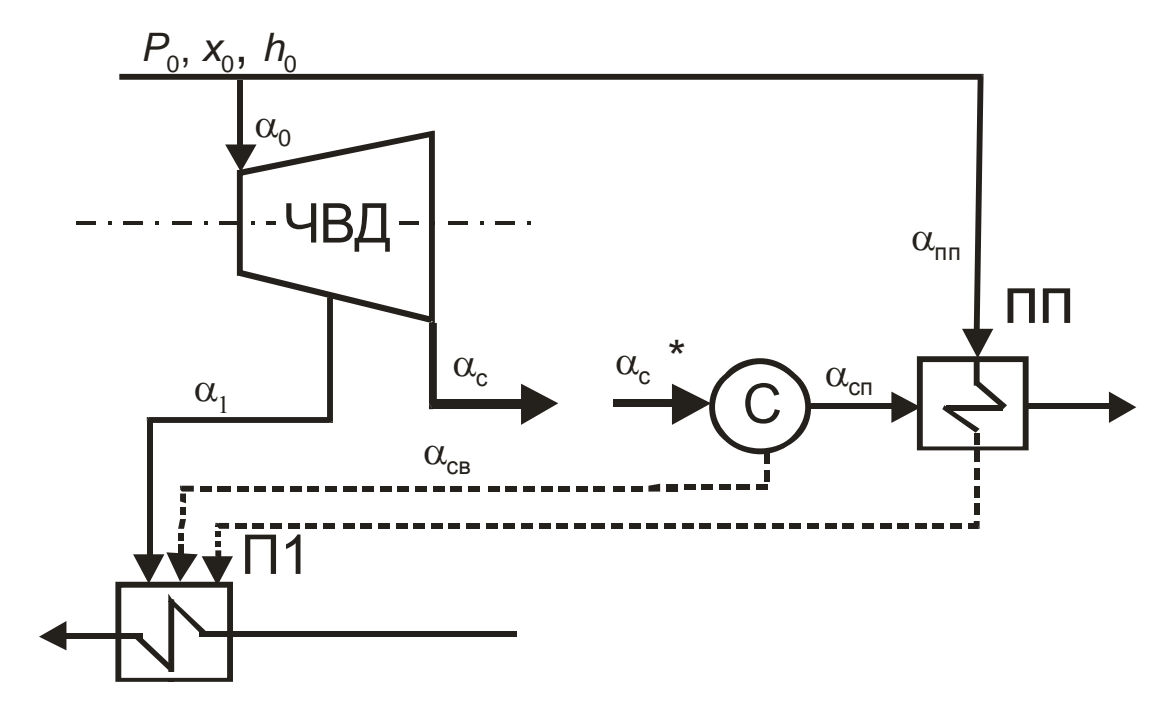

Рис. 3.2. Фрагмент схемы паротурбинной установки

 $\alpha_c^* = f(\alpha_c^*)$ . Этим как бы замыкаются разорванные связи. Последнее равенство является математическим подтверждением возможности использования для решения задачи методов последовательных приближений.

#### Порядок выполнения задачи № 1

**OHHOLU** 

1. Определяем параметры насыщения в теплообменниках

$$
h_0 = f(P_0); \t t_{s0} = f(P_0);
$$
  
\n
$$
h_1' = f(P_1); \t t_{s1} = f(P_1);
$$
  
\n
$$
h_2' = f(P_2); \t t_{s2} = f(P_2);
$$
  
\n
$$
h_3' = f(P_3); \t t_{s3} = f(P_3);
$$
  
\n
$$
t_{sk} = f(P_k); \t h_k' = f(P_k).
$$

- 2. Задаем начальное приближение  $\alpha_c^* < \alpha_0$ .
- 3. Из уравнений материального и теплового балансов сепаратора

$$
\alpha_{\rm c}^* = \alpha_{\rm cn} + \alpha_{\rm cs}
$$

$$
\alpha_{\rm c}^* \cdot h_2 \cdot 0,99 = \alpha_{\rm cn} \cdot h_{\rm c} + \alpha_{\rm cs} \cdot h_2'
$$

определяем  $\alpha_{\rm cn}$  и  $\alpha_{\rm cs}$ .

4. Из уравнения теплового баланса парового пароперегревателя  $(III)$ 

$$
\alpha_{\rm nn} \cdot (h_0 - h'_0) = \alpha_{\rm cn} \cdot (h_{\rm nn} - h_{\rm c})
$$

**ЗАКРЫТЬ** 

**OF TABLEME SE** 

определяем расход греющего пара на него  $\alpha_{\text{m}}$ .

NHHOLU

5. Из уравнения теплового баланса для регенеративного подогревателя П1

$$
\alpha_1 \cdot (h_1 - h_1') + \alpha_{\rm int} \cdot (h_0' - h_1') + \alpha_{\rm CB} \cdot (h_2' - h_1') = \alpha_{\rm TB} \cdot (h_{\rm B1} - h_{\rm B3}),
$$

где  $\alpha_{\text{m}} = \alpha_0 + \alpha_{\text{m}}$  – расход питательной воды, определяем расход греющего пара  $\alpha_1$ .

6. Рассчитываем расход пара на выходе из ЧВД  $\alpha_c = \alpha_0 - \alpha_1$ 

и сравниваем между собой  $\alpha_c$  и  $\alpha_c^*$ . Если  $\left|\frac{\alpha_c - \alpha_c^*}{\alpha_c}\right| > \varepsilon$ , где  $\varepsilon$  – наперед

заданная погрешность, то полагаем  $\alpha_c^* = \alpha_c$  и расчет повторяем, начиная с п. 3. В противном случае переходим к п. 7.

7. Рассчитываем подогреватель ПЗ, не входящий в замкнутый контур и определяем расход пара α<sub>3</sub>:

$$
\alpha_3 \cdot (h_3 - h'_3) + (\alpha_1 + \alpha_{\text{CB}} + \alpha_{\text{TT}}) \cdot (h'_1 - h'_3) = \alpha_{\text{TB}} \cdot (h_{\text{B}} - h'_k).
$$

#### Исходные данные к практической задаче № 1

 $P_0$ =5 MIIa;  $P_1$ =2 MIIa;  $P_2$ =0,5 MIIa;  $P_3$ =0,06 MIIa;  $P_k$  =0,005 MIIa;  $h_0$ =2800 кДж/кг;  $h_1$ =2640 кДж/кг;  $h_2$ =2480 кДж/кг;  $h_c$ =2740 кДж/кг;  $h_{\text{nn}}$ =2960 кДж/кг;  $h_3$ =2630 кДж/кг.

Недогрев воды до температуры насыщения пара в П1 и П3 принять  $\theta = 5$ .

Кроме этого, в табл. 3.1 приведены значения относительного расхода пара на турбину по вариантам.

Таблица 3.1

 $\overline{\text{OTAB}}$  and  $\overline{\text{C}}$ 

**ЗАКРЫТЬ** 

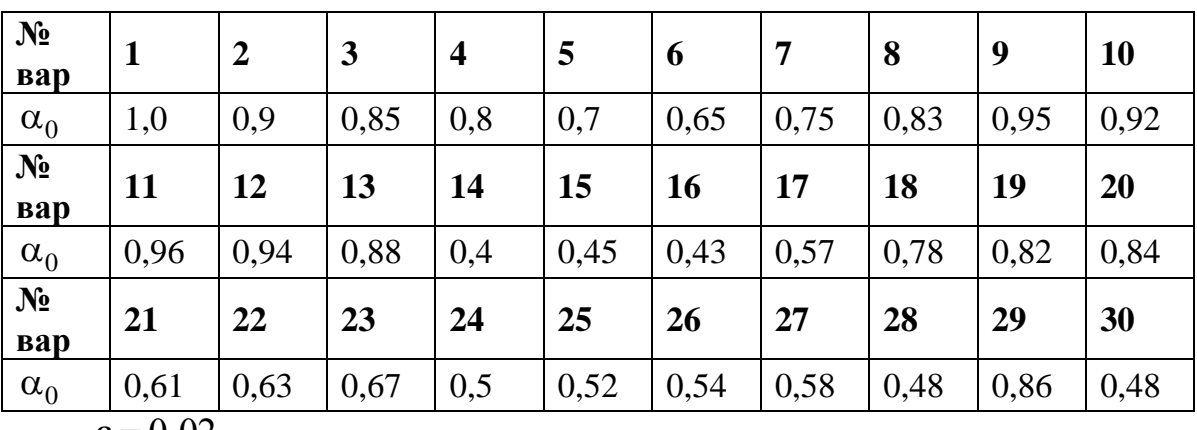

Исходные данные к задаче № 1

 $\epsilon = 0.02$ .

## Практическое занятие № 2 «Выбор оптимального недогрева в регенеративном подогревателе ТЭС» (1 час)

#### Задача № 2

**IOHHOTO** 

На основе технико-экономического сравнения вариантов определить оптимальный недогрев воды до температуры насыщения пара в регенеративном подогревателе П1  $\theta_1^{opt}$ . За критерий эффективности принять изменение расчетных затрат 83 по сравнению с произвольно выбранным «базовым» вариантом.

Для решения данной задачи подогреватель П1 необходимо рассматривать в тепловой схеме совместно с вышестоящим П2 (рис. 3.3). Общий подогрев воды в группе подогревателей П1 и П2 принимаем постоянным  $(t_{B0}, t_{B2}$  - заданы) при известных параметрах пара в регенеративных отборах  $P_2$  и  $P_1$  и расходе воды через теплообменники  $G_{\rm B}$ .

Выбор  $\theta_1^{opt}$  выполняется вариантными расчетами при изменении  $\theta_1$  в допустимом диапазоне. За минимальное значение недогрева можно принять очень малое число, например 0,01; максимальное значение не должно превышать разницу между температурой насыщения ts1 греющего пара в П1 и температурой входящей в подогреватель воды  $t_{n_1}$ .

Изменение недогрева в подогревателе П1 неоднозначно влияет на составляющие расчетных затрат в турбоустановку.

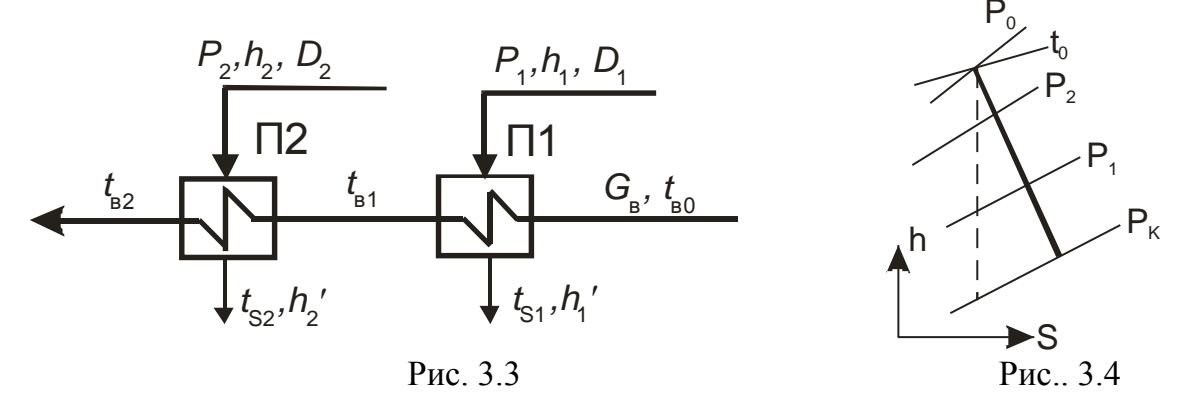

С уменьшением  $\theta_1$  повышается температура воды на выходе из подогревателя  $\Pi1$   $t_{B1} = ts_1 - \theta_1$  (на входе в подогреватель  $\Pi2$ ) (рис. 3.3). При заданных температурах  $t_{B0}$  и  $t_{B2}$  это означает увеличение подогрева воды в 1-й ступени регенерации (П1) с одновременным уменьшением во 2-й (П2). При постоянном расходе воды через подогреватели  $G_B$  = const расход пара в нижестоящий подогреватель  $D_1$  увеличивается на некоторую величину  $\Delta D$ , а в следующий по ходу воды  $D_2$  уменьшается на это же значение. В результате этого в турбине совершается дополнительная

16

ЗАКРЫТЬ Ж

регенеративная выработка мощности  $\Delta N = \Delta D \cdot (h_2 - h_1)$  при расширении пара от параметров 2-го отбора до давления  $P_1$  (рис. 3.4), которую можно определить также с использованием методики КИМ (коэффициентов изменения мощности) отборов.

**OHHOLU** 

Однако уменьшение недогрева приводит к снижению среднелогарифмического температурного напора теплообменников и росту требуемой поверхности нагрева, в результате чего увеличиваются капиталовложения в регенеративную установку.

Рост недогрева, наоборот, снижает выработку электроэнергии, но позволяет сократить капитальные затраты.

### Рекомендуемая последовательность расчета оптимального недогрева  $\theta_1$

1) Определяются термодинамические параметры пара и дренажа в подогревателях П1 и П2:

энтальпии пара в отборах: (по III таблице [29])

$$
h_1 = f(P_1,t_1), h_2 = f(P_2,t_2);
$$

- параметры насыщения в подогревателях П1 и П2: (по II табл. [29])  $t_{s,1} = f(P_1)$ ,  $h'_1 = f(P_1)$ ,  $t_{s,2} = f(P_2)$ ,  $h'_2 = f(P_2)$ ;
- температура воды за П2  $t_{B2} = t_{S2} \theta_{\Pi 2}$ , где  $\theta_{\Pi 2} = 5^{\circ}$ .

2) Находят диапазон изменения недогрева в рассматриваемом подогревателе

$$
\theta_1^{\min} = 0.1; \ \theta_1^{\max} = (t_{s1} - t_{b0}) - 1.
$$

3) Задаются значениями  $\theta_1$  в пределах допустимого диапазона (например, 1, 5, 12) и для них определяются:

а) температура воды за подогревателем П1

$$
t_{\rm{b}1}=t_{s1}-\theta_1\,;
$$

б) тепловые нагрузки рассматриваемого и вышестоящего подогревателей, кВт:  $Q_1 = G_B \cdot c_p \cdot (t_{B1} - t_{B0})$ ;  $Q_2 = G_B \cdot c_p \cdot (t_{B2} - t_{B1})$ ;

в) среднелогарифмические температурные напоры теплообменников П1 и П2 соответственно:

$$
\Delta t_1 = \frac{t_{\rm B1} - t_{\rm B0}}{\ln \frac{t_{\rm S1} - t_{\rm B0}}{t_{\rm S1} - t_{\rm B1}}}; \qquad \Delta t_2 = \frac{t_{\rm B2} - t_{\rm B1}}{\ln \frac{t_{\rm S2} - t_{\rm B1}}{t_{\rm S2} - t_{\rm B2}}};
$$
  
r) плошади поверхности теплообменников, м<sup>2</sup>:  

$$
F_1 = Q_1 / (k \cdot \Delta t_1); \qquad F_2 = Q_2 / (k \cdot \Delta t_2).
$$

**ЗАКРЫТЬ** 

**OF TABLE HALL SET** 

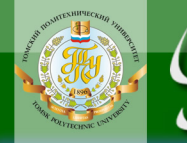

4) Один из вариантов ( $\theta_1^0$ ,  $F_1^0$ ,  $F_2^0$ ,  $t_{\rm nl}^0$ ) принимается за «базовый» и для всех других вариантов  $(\theta_1, F_1, F_2, t_{\text{nl}})$  по сравнению с «базовым» рассчитываются:

а) изменение площади поверхности подогревателя П1

$$
\delta F_1 = F_1 - F_1^0;
$$

б) изменение площади поверхности подогревателя П2

$$
\delta F_2 = F_2 - F_2^0;
$$

в) суммарное изменение площади поверхности  $\delta F = \delta F_1 + \delta F_2;$ 

г) изменение капиталовложений в подогреватели, руб.

 $\delta K = 1, 25 \cdot k_{\rm vH} \cdot \delta F$ ;

ж) изменение тепла  $\delta Q$ , вносимого в 1-й подогреватель (равное с обратным знаком изменению тепла, вносимого во 2-й теплообменник) в связи с изменением недогрева в 1-м подогревателе, кВт

$$
\delta Q = G_{\rm B} \cdot c_p \cdot (t_{\rm B1} - t_{\rm B1}^0);
$$

з) изменение мощности турбины, кВт

$$
\delta N_{\rm ry} = (e_2 - e_1) \cdot \delta Q \,,
$$

где  $e_1, e_2$  - коэффициенты изменения мощности (КИМ) отборов;

и) замещающая мощность  $\delta N_{\text{gan}} = -\delta N_{\text{TV}}$ ;

к) изменение приведенных расчетных затрат, руб.

 $\delta 3 = (E_{\rm H} + p_{\rm a}) \cdot \delta K + c \cdot h_{\rm v} \cdot \delta N_{\rm am}$ 

где  $E_{\mu}$  – нормативный коэффициент эффективности капвложений, можно принимать  $E_{\rm H} = 0.12$ ;

 $p_{\rm a}$  – коэффициент амортизации, для энергетического оборудования  $p_a = (0.06 \div 0.08);$ 

5) сравниваются между собой полученные значения 83 и выбирается вариант  $(\theta_1^{opt})$ , для которого величина  $\delta 3$  – минимальная.

**ЗАКРЫТЬ** 

 $\overline{0}$  of nabnehme  $\mathcal{X}$ 

# Таблица 3.2

ОГЛАВЛЕНИЕ \*

**BARPLITH** 

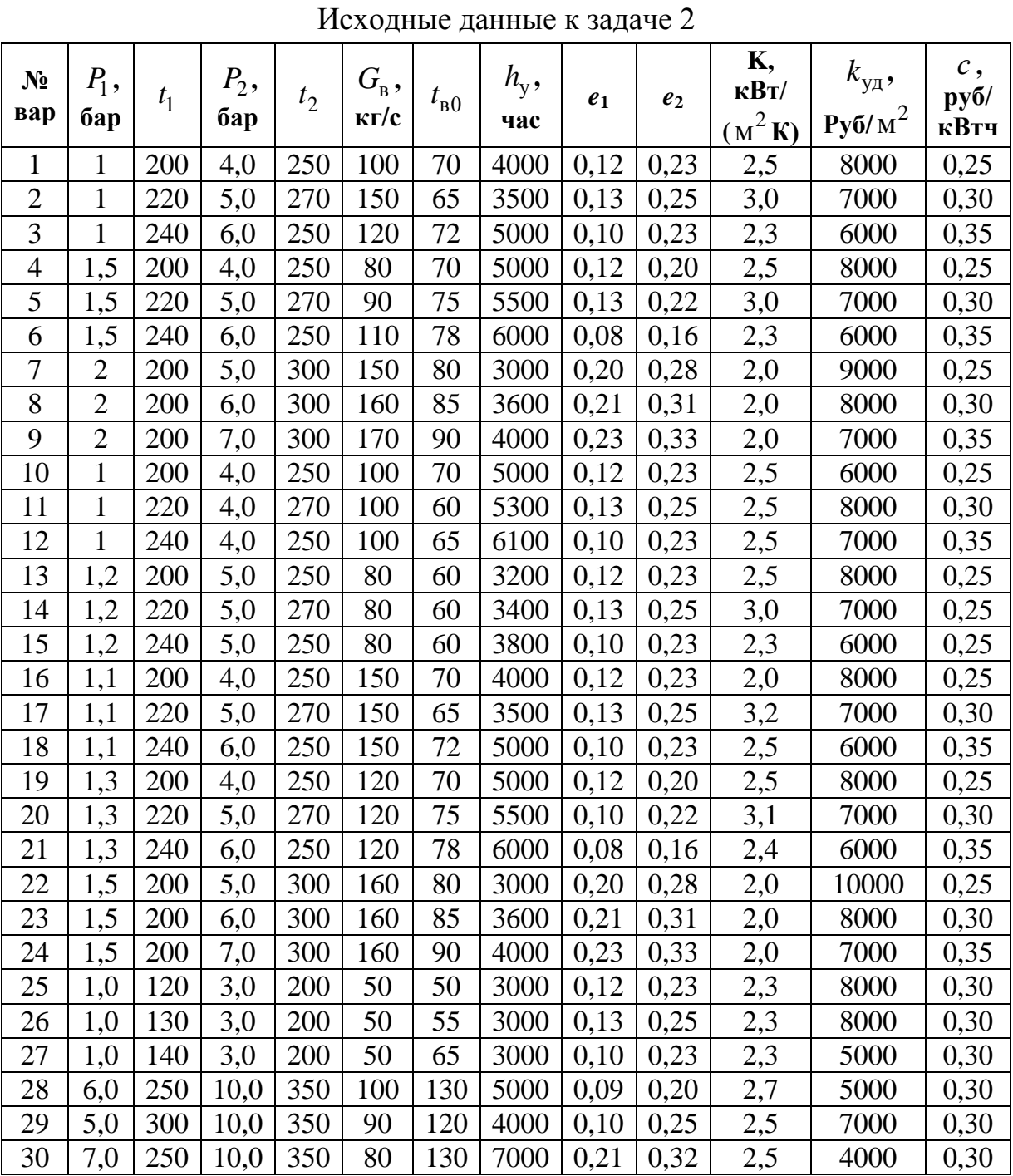

**NOHHOTO** 

**HNA** 

#### 3.2. Перечень лабораторных работ

<span id="page-19-0"></span>Лабораторные работы преследуют цель углубления профессиональных знаний путем исследования экономичности тепловой схемы ПТУ с учетом многообразия влияющих на её работу факторов и выбора оптимального решения на основе комплексной оптимизации.

#### Лабораторная работа № 1 «Использование метода поразрядного поиска для выбора оптимальных термодинамических параметров ПТУ» (2 часа)

Отчет составляется каждым студентом индивидуально. В него должны входить ниже перечисленные пункты:

#### 1. Постановка задачи

**OHHOTO** 

Паротурбинная установка (ПТУ) работает по циклу Ренкина ... (насыщенного пара с одним регенеративным подогревателем) с параметрами ...  $(x_0, P_k, P_0)$ . Найти оптимальное значение ... (давления пара в регенеративном отборе  $P_1$ ) методом поразрядного поиска, выбрав в качестве критерия эффективности термический КПД п.

**Оптимизируемый** параметр – ... (например,  $P_1$ )

#### Целевая функция - ....

2. Схема ПТУ [24]. Обозначить на схеме все параметры ПТУ, влияющие на целевую функцию.

#### 3. Исходные данные

 $(x_0 = ...; P_k = ...; P_0 = ...).$ 

# 4. Диапазон изменения оптимизируемого параметра

Минимальное значение – ... (например,  $P_1^{\min}$  = ...);

Максимальное значение – ... (например,  $P_1^{\text{max}} = ...$ ).

#### 5. Порядок работы

Расчет ведем в соответствии с алгоритмом метода поразрядного поиска.

5.1. Итерация 1:

 $a = P_1^{\min}$  (минимальное значение оптимизируемого параметра);

 $b = P_1^{\text{max}}$  (максимальное значение оптимизируемого параметра);

 $h_1 = (b - a)/4$ , где *а* и *b* – граница отрезка, на котором ищется оптимальное значение.

Принимаем значения оптимизируемого параметра ...  $(P_1)$  от а до *b* с шагом  $h_1 = ...$  и считаем КПД в точках  $P_1 = P_1 + h_1$  с использованием программы KPDi.exe. Полученные значения заносим в табл. 3.3. Рас-

ЗАКРЫТЬ Ж

 $\overline{\text{OTAB}}$  and  $\overline{\text{C}}$ 

чет ведем до тех пор, пока КПД не станет уменьшаться либо не достигнем конца отрезка *b*.

Таблица 3.3

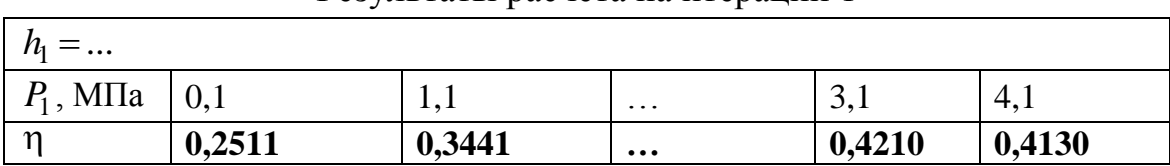

Результаты расчета на итерации 1

5.2. Итерация 2:

**OHHOTO** 

Уменьшаем шаг в четыре раза  $h_2 = -h_1/4$  и двигаемся в противоположном направлении, пока КПД снова не станет уменьшаться либо не достигнем другого конца отрезка. За первую точку принимаем последнее значение из табл. 3.3. Другие значения определяются по формуле  $P_1 = P_1 + h_2$ . Полученные значения заносим в табл. 3.4.

Таблица 3.4

**ЗАКРЫТЬ** 

**ОГЛАВЛЕНИЕ Ж** 

Результаты расчета на итерации 2

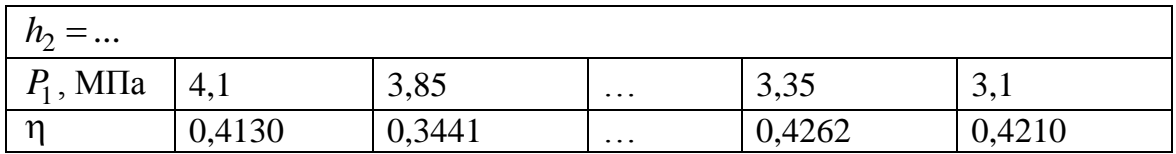

**5.3.** Повторяем расчеты с новыми шагами  $h_3 = -h_2/4$ ;  $h_4 = -h_3/4$ , ... до тех пор, пока очередной шаг не станет меньше заданной погрешности  $|h| \le \varepsilon$ . Результаты расчетов сводим соответственно в таблицы и т. Д.

6. График зависимости п от оптимизируемого параметра с иллюстрацией метода.

7. Вывод: (оптимальное значение ... равно ..., при этом КПД достигает максимальной величины ...).

#### Теоретическая часть

Суть метода поразрядного поиска заключается в том, что для унимодальной функции перебор точек на отрезке [a;b] происходит сначала с шагом  $h_1 = x_{i+1} - x_i > \varepsilon$  до тех пор, пока функция не станет возрастать, т.е. пока не выполнится условие  $f(x_{i+1}) > f(x_i)$  или пока очередная из этих точек не совпадет с концом отрезка.

После этого шаг уменьшают (обычно в четыре раза) и перебор точек с новым шагом производится в противоположном направлении до

<sup>\* \*</sup>Унимодальной называется функция, имеющая единственный минимум.

тех пор, пока значения функции снова не перестанут уменьшаться или очередная точка не совпадет с другим концом отрезка.

**NOHHOTO** 

НИЯ

## Таблица 3.5

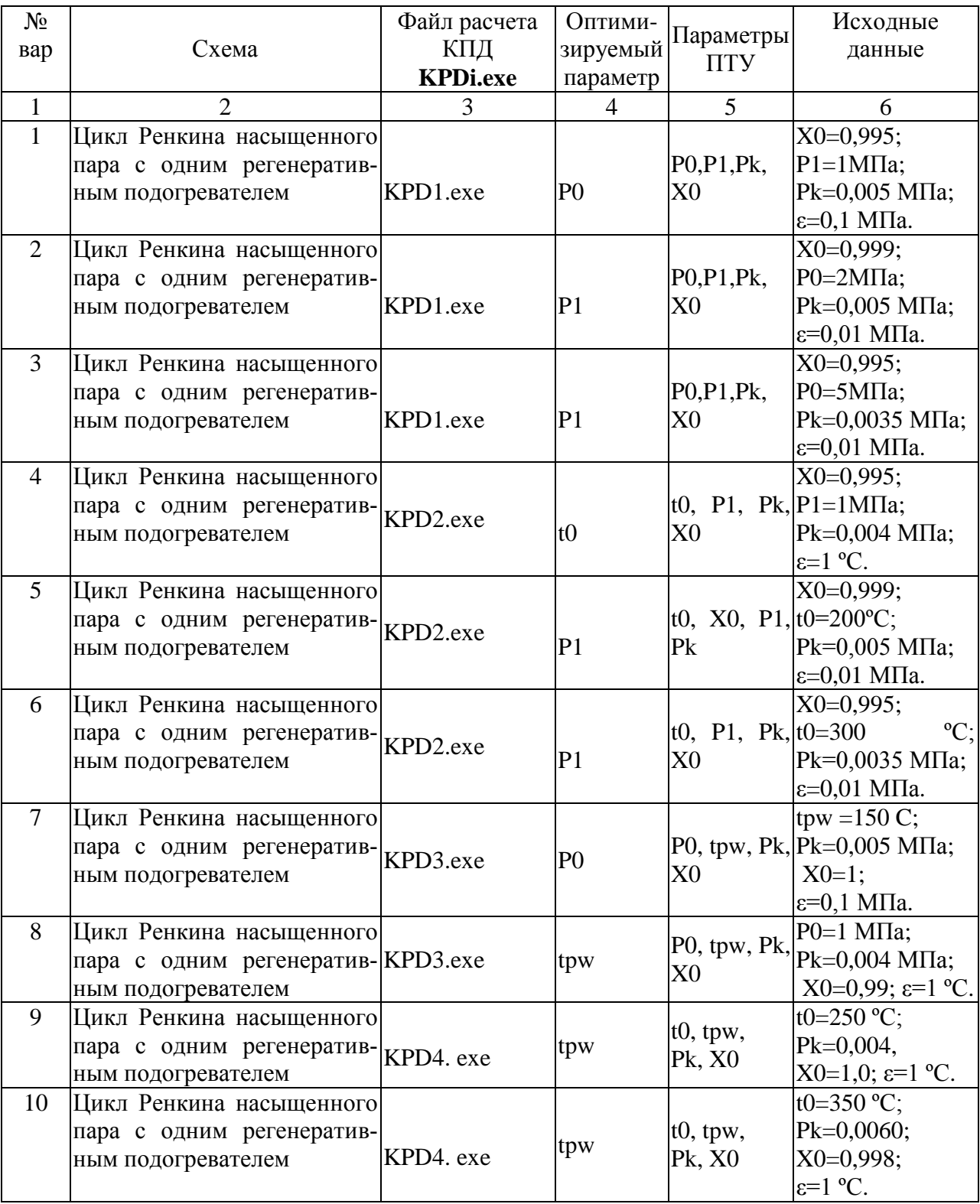

#### Варианты к лабораторной работе № 1

**ОГЛАВЛЕНИЕ \*** 

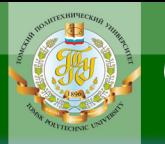

# **ИОННОГО RNHA**

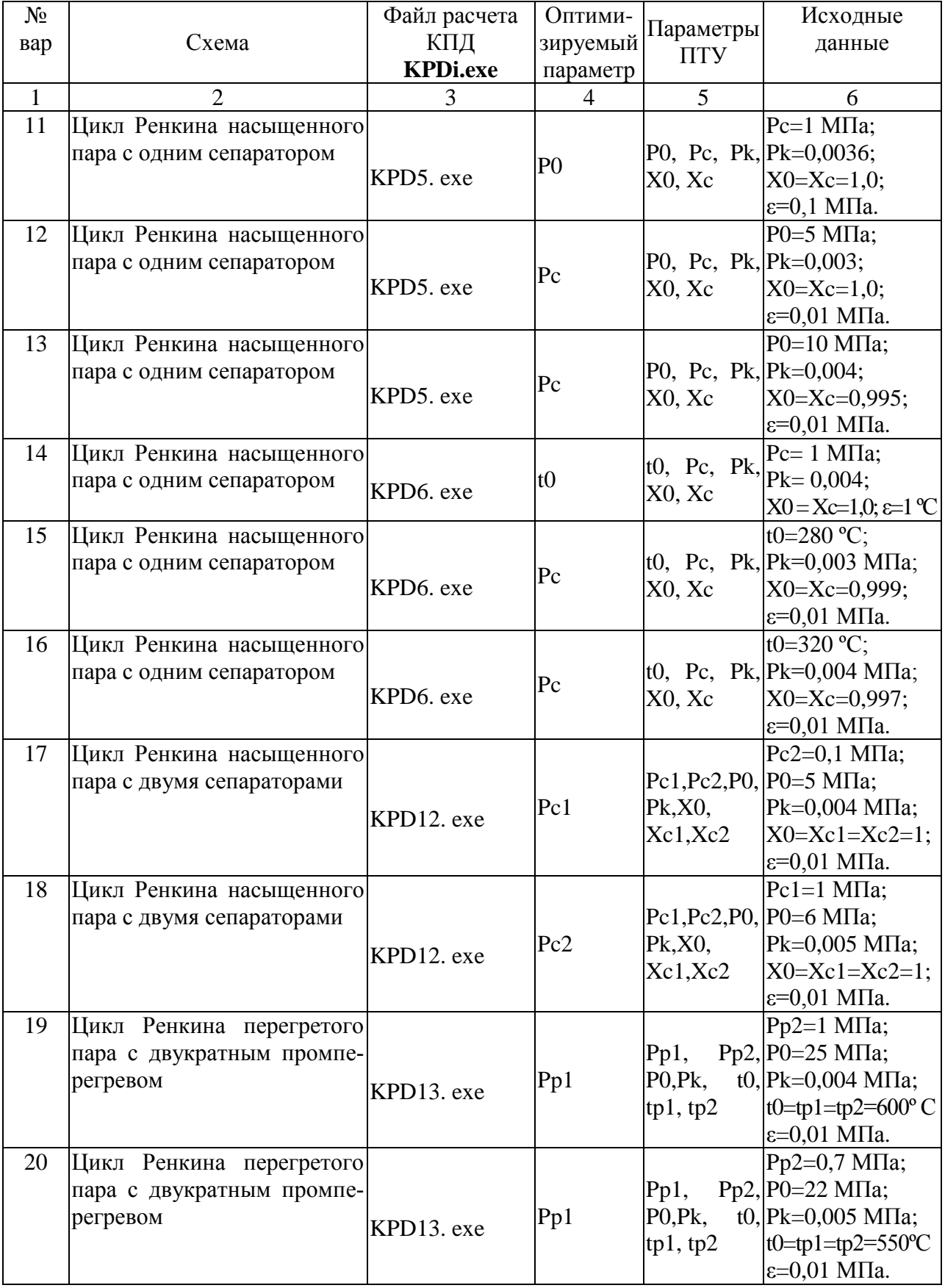

23

ОГЛАВЛЕНИЕ \*

**BARPLITH** 

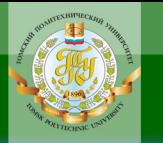

# **ИОННОГО RNHA**

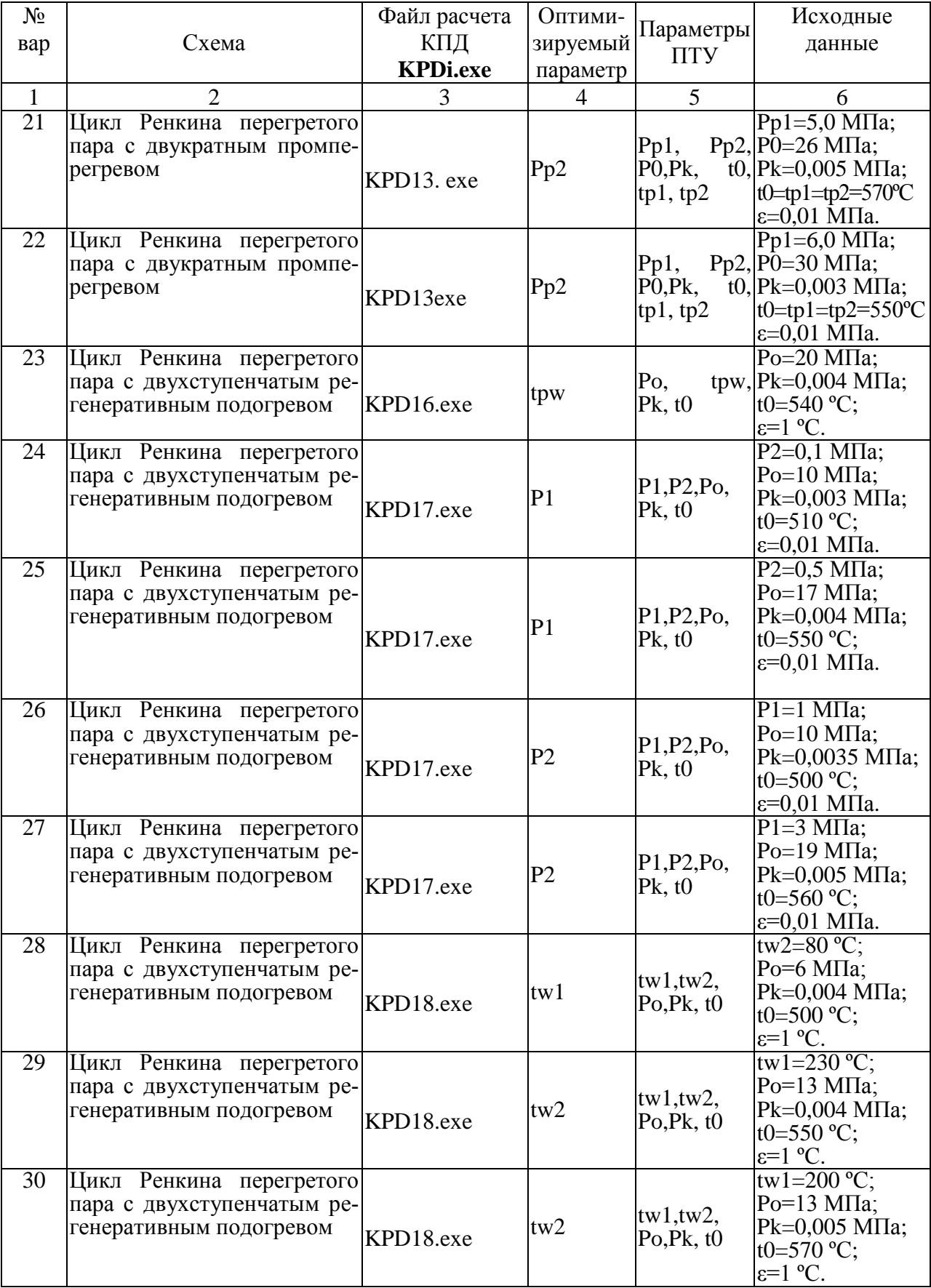

24

**BARPLITH** 

ОГЛАВЛЕНИЕ <del>%</del>

Лабораторная работа № 2 «Использование метода координатного спуска для выбора оптимальных термодинамических параметров ПТУ» (2 часа)

Отчет составляется каждым студентом индивидуально и должен содержать следующие разделы:

#### 1. Постановка задачи.

**IOHHOTO** 

Паротурбинная установка (ПТУ) работает по циклу Ренкина ... (например, по циклу насыщенного пара с одним регенеративным подогревателем) с параметрами ...  $(x_0, P_k, P_0)$ . Найти оптимальные значения ... и ... (например, давления острого пара  $P_0$  и давления пара в регенеративном отборе  $P_1$ ), выбрав в качестве критерия эффективности термический КПД п.

Одномерная оптимизация выполняется методом перебора (или другим методом одномерной оптимизации - по согласованию с преподавателем).

#### **Оптимизируемые** параметры  $-$ ...

#### Целевая функция - ....

2. Схема ПТУ [24]. Обозначить на схеме все параметры ПТУ, влияющие на целевую функцию.

#### 3. Исходные данные.

 $x_0 = ...; P_k = ...$ 

#### 4. Диапазон изменения оптимизируемых параметров.

Минимальное и максимальное значения первого параметра соответственно – ... (например,  $P_0^{\text{min}} = ...; P_0^{\text{max}} = ...$ ).

Минимальное и максимальное значения второго оптимизируемого параметра – ... (например,  $P_1^{\min} = ...; P_1^{\max} = ...$ ).

#### 5. Порядок работы.

Расчет ведем в соответствии с алгоритмом метода координатного спуска.

#### 5.1. Итерация 1.

Шаг 1.1. Фиксируем значение второго параметра ... (например,  $P_1^{\Phi}$ =1 МПа) и меняем значения первого параметра ... (например,  $P_0$ ) в допустимом диапазоне с некоторым шагом  $P_0 = P_0 + h_0$ . С использованием программы KPDi.exe (по варианту) считаем КПД в полученных точках  $(P_0, P_1^{\phi})$ . Полученные значения заносим в табл. 3.6. Сравнивая значения КПД между собой, определяем оптимальное значение  $P_0^{opt1}$ , которому соответствует максимум КПД на этом шаге.

ЗАКРЫТЬ Ж

**OF TABLE HALL SET** 

**Шаг 1.2.** Фиксируем значение первого параметра при найденном выше оптимальном значении первого параметра … (*например*,  $\Phi = \mathbf{p}^{opt1}$ .  $P_0^{\Phi} = P_0^{opt1} = 16$  МПа) и меняем значения второго параметра ... (*например*,  $P_1$ ) в допустимом диапазоне с некоторым шагом  $P_1 = P_1 + h_1$ . С использованием программы KPDi.exe считаем КПД в полученных точках  $(P_0^{\phi}, P_1)$ . Полученные значения заносим в табл. 3.7. Сравнивая значения КПД между собой, определяем оптимальное значение  $P_1^{opt1}$  $P_1^{opt1}$ , которому соответствует максимум КПД на втором шаге первой итерации.

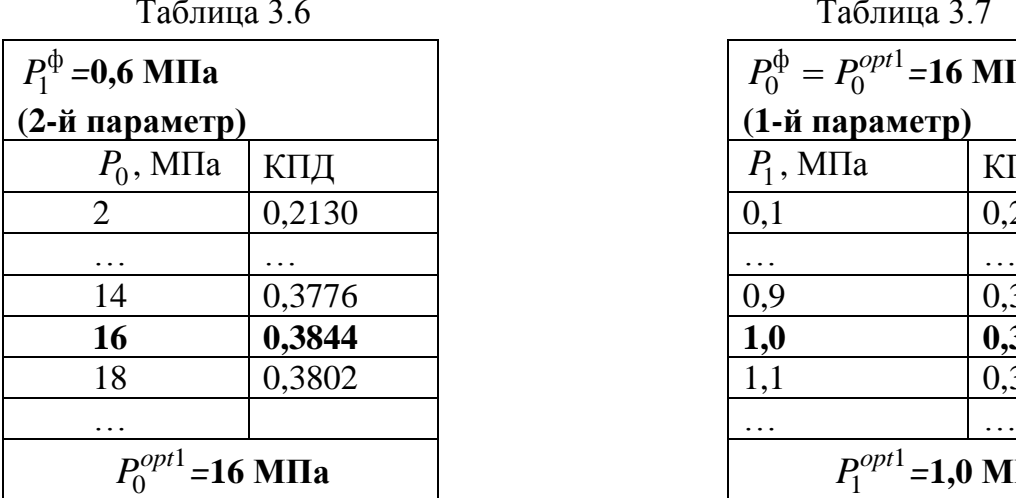

**OHHOLU** 

Таблица 3.6Таблица 3.7

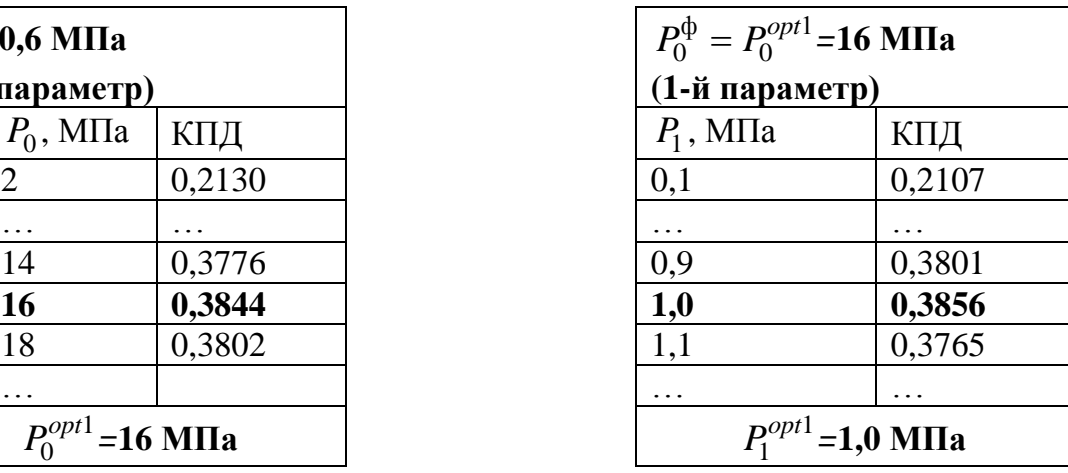

ЗАКРЫТЬ

#### **5.2. Итерация 2.**

**Шаг 2.1.** Фиксируем значение второго параметра … (*например,*  $P_1^{\Phi}$  = 1,0 МПа) при найденном на шаге 1.2 оптимальном значении ...  $(nanp$ *umep, npu*  $P_1^{\phi} = P_1^{opt1}$  $P_1^{opt1}$ =1,0 МПа) и снова меняем значения первого параметра ...  $(P_0)$  в допустимом диапазоне. Считаем КПД и полученные значения заносим в табл. 3.8. Сравнивая значения КПД между собой, определяем оптимальное значение первого параметра ... ( $P_0^{opt2}$  $P_0^{opt2}$ =16,7 МПа) на второй итерации. Ему соответствует максимум КПД на этом шаге.

**Шаг 2.2.** Фиксируем значение первого параметра при найденном на второй итерации оптимальном значении первого параметра… (*например*,  $P_0^{\phi} = P_0^{opt2}$  $P_0^{\phi} = P_0^{opt2}$ =16,7 МПа) и меняем значения второго параметра ... (*например*, *P*<sup>1</sup> ). Считаем КПД и полученные значения заносим в табл. 3.9. Сравнивая значения КПД между собой, определяем оптимальное значение  $P_1^{opt2}$  $P_1^{opt2}$ , которому соответствует максимум КПД на втором шаге второй итерации.

26

 $Ta6$ 

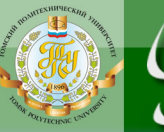

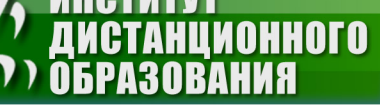

**UUOTUTU** 

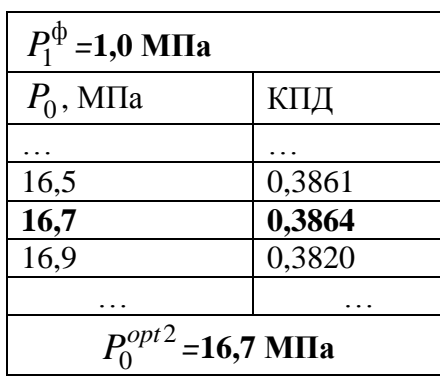

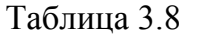

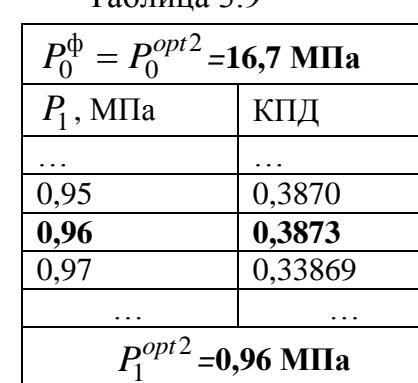

Расчеты ведем до тех пор, пока оптимальные значения первого и второго параметров на соседних итерациях не станут меньше наперед заданных погрешностей.

Для рассматриваемого примера после двух итераций необходимо проверить условия:

 $\Delta P_0 = \left| P_0^{opt1} - P_0^{opt2} \right| \leq \varepsilon_1; \qquad \Delta P_1 = \left| P_1^{opt1} - P_1^{opt2} \right| \leq \varepsilon_2.$ 

Если хотя бы одно из этих условий не выполняется, необходимо перейти к третьей итерации и т. д.

6. По результатам всех итераций составляем сводную табл. 3.10 результатов:

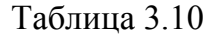

**3AKPbITb X** 

**OF TABLE HWE**  $*$ 

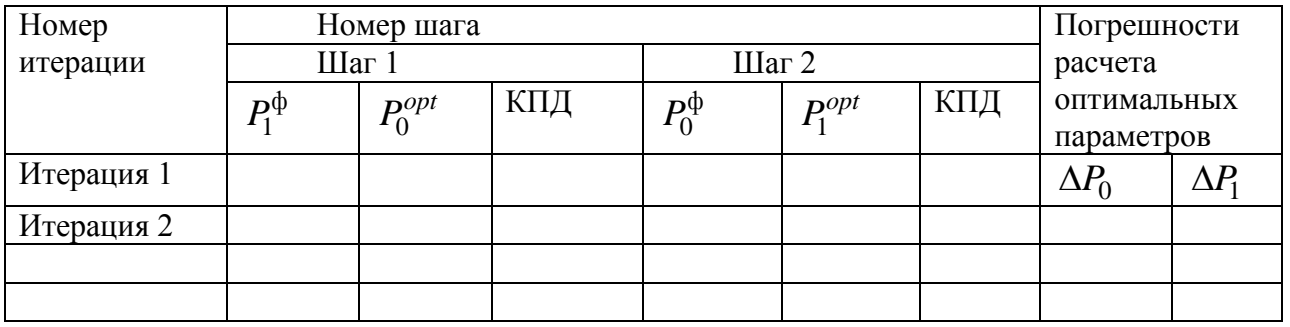

7. В координатах оптимизируемых параметров (например,  $(P_0, P_1)$ ) в масштабе строится траектория координатного спуска из одной точки в другую (*например*, *из*  $(P_0^{opt1}, P_1^{\phi 1})$  *в*  $(P_0^{\phi 1}, P_1^{opt1})$  *и m. д.*). Тут же условно показываются линии уровня целевой функции и значения КПД в точках излома траектории.

8. Вывод: (оптимальное значение параметров ... равно ..., при этом КПД достигает максимальной величины ...).

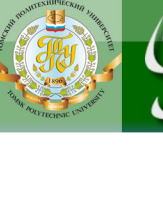

#### Теоретическая часть

NHHOLU

Суть метода координатного спуска заключается в минимизации многопараметрической функции  $F(x_1, x_2, ..., x_n)$  сначала по одному параметру  $x_1$ , затем по второму  $x_2$  и т. д. до последнего параметра  $x_n$ .

На первом этапе решения задачи фиксируются значения всех параметров, кроме первого, и определяется оптимальное значение первого параметра, т. е. решается задача одномерной минимизации

 $F = F(x_1(var), x_{20}^0, ..., x_{n0}^0) \rightarrow \min$ ,

при изменении первого параметра от минимального до максимального значения. Найденное оптимальное значение первого параметра обозначим  $x_1^{opt*}$ .

Далее минимум функции ищется  $F = F(x_{10}^{opt*}, x_2(\text{var}), x_{30}^{0}, ..., x_{n0}^{0})$  при изменении только второго параметра  $x_2$ . При этом первый параметр фиксируется при найденном выше оптимальном значении  $x_{1d}^{opt} = x_1^{opt}$ .

Цикл оптимизации заканчивается после определения минимума функции  $F = F(x_{1\phi}^{opt*}, x_{2\phi}^{opt*}, ..., x_{(n-1)\phi}^{opt*}, ..., x_n$ (var)) при изменении параметра  $x_n$ , что соответствует установлению его оптимального значения  $x_n^{opt}$ .

Обычно один цикл поиска не позволяет найти минимальное значение функции  $F(X)$ . Поэтому необходимо повторение указанного цикла.

В процессе выполнения второго цикла итераций координатного спуска определяются оптимальные значения оптимизируемых параметров во втором приближении:  $x_1^{opt^{**}}, x_2^{opt^{**}}, ..., x_n^{opt^{**}}$  и т. д.

Критерием останова алгоритма является условие отличия «оптимальных» значений одноименных переменных на двух последних итерациях на величину наперед заданной погрешности

$$
\left| x_i^{optk} - x_i^{opt(k-1)} \right| \le \varepsilon_i
$$

где *і изменяется от* 1 до  $n$ ;  $k$  – номер итерации.

**ЗАКРЫТЬ** 

 $\overline{\text{OTAB}}$  and  $\overline{\text{C}}$ 

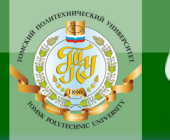

# Таблица 3.11

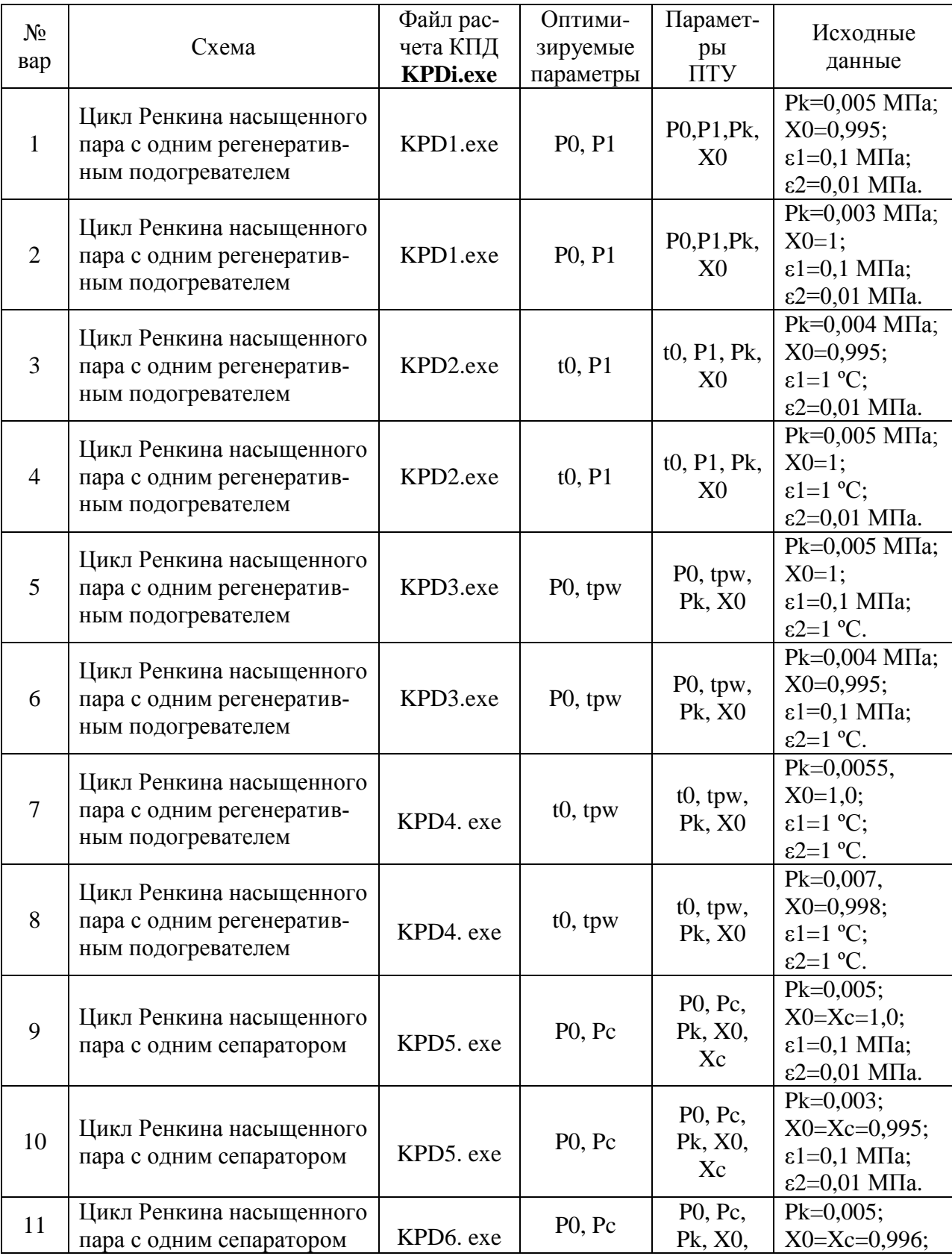

# Варианты к лабораторной работе № 2

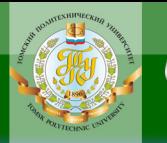

# **ИОННОГО RNHA**

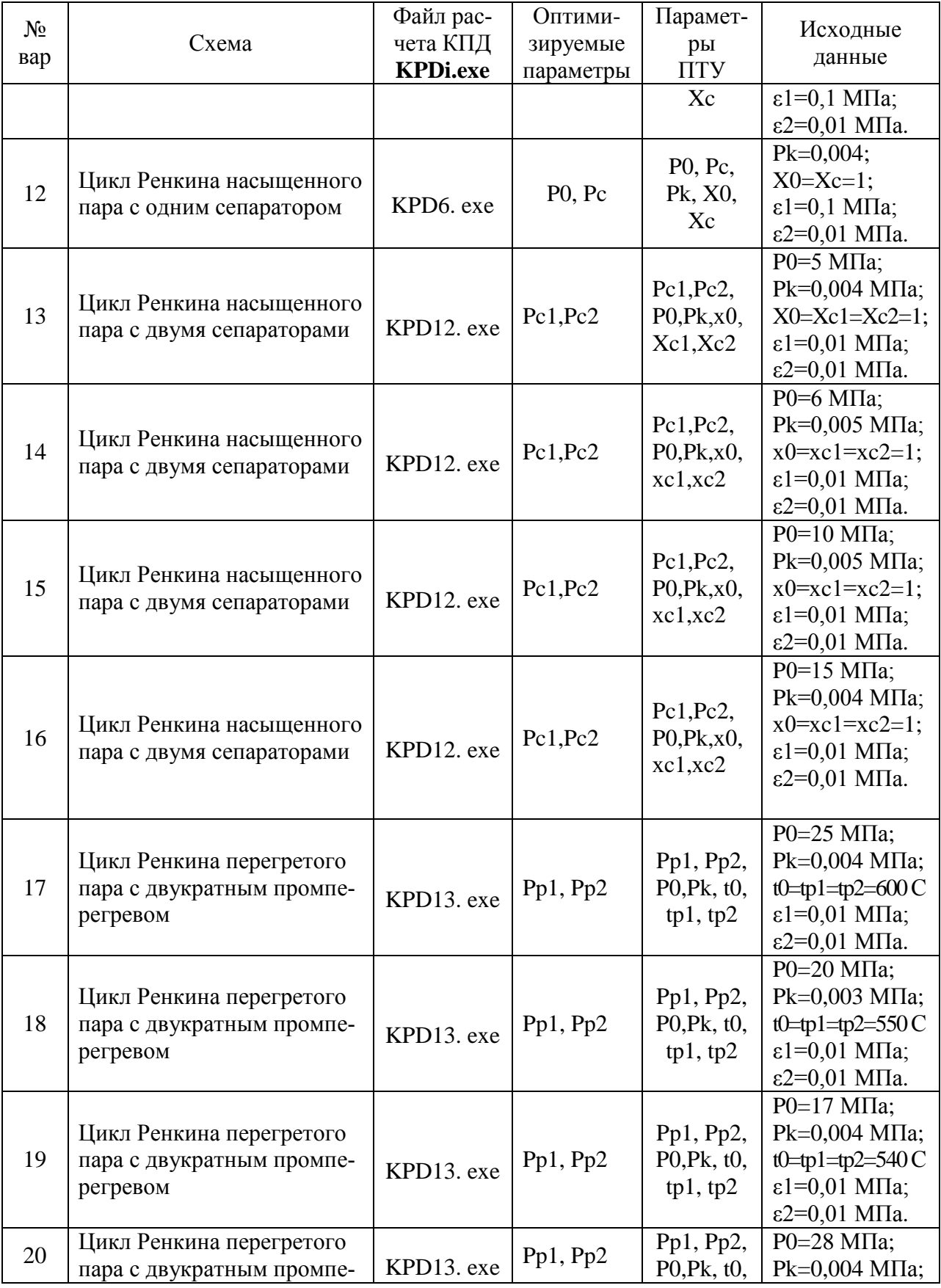

**BARPLITH** 

ОГЛАВЛЕНИЕ <del>%</del>

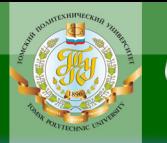

# **ИОННОГО BAHKA**

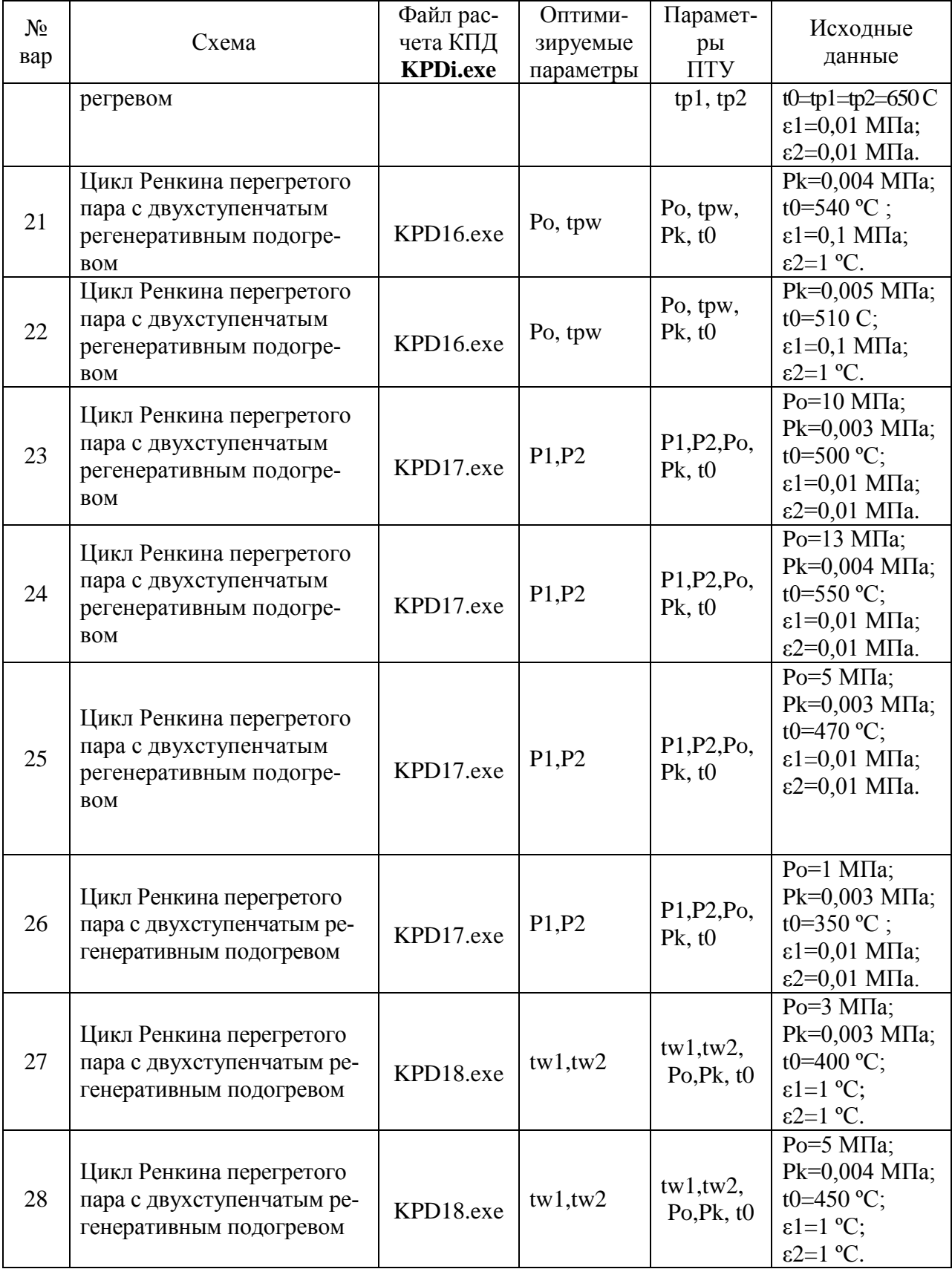

**BARPLITE** 

**ОГЛАВЛЕНИЕ <del>%</del>** 

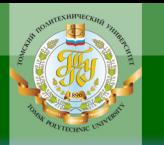

# **ИОННОГО HNA**

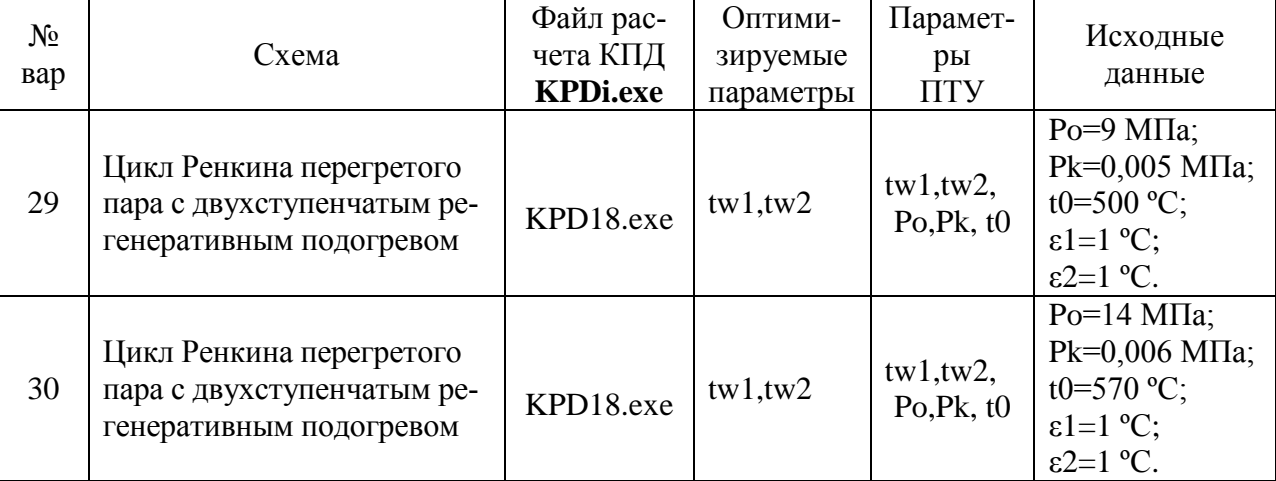

**BARPLITH** 

ОГЛАВЛЕНИЕ Ж

# <span id="page-32-0"></span>4. ИНДИВИДУАЛЬНЫЕ ДОМАШНИЕ ЗАДАНИЯ

#### 4.1. Общие методические указания

<span id="page-32-1"></span>Учебным планом предусмотрено выполнение одного индивидуального домашнего задания (ИДЗ). Оно состоит из трех частей, каждое из которых в свою очередь состоит из ряда задач.

ИДЗ способствует более глубокому изучению методов одномерной и многомерной оптимизации и приобретению навыков их использования для практических задач.

Первая часть ИДЗ соответствует разделам 2.1 - 2.2 теоретической части, вторая часть - разделам  $2.3 - 2.5$ , а третья часть - разделам  $2.6 - 2.9$ .

Номер варианта данных ко всем задачам ИДЗ определяется по последним двум цифрам номера зачетной книжки. Если образуемое ими число больше 30, то следует взять сумму этих цифр. Например, если номер зачетной книжки 3-5Б11/12, то номер варианта данных задач ИДЗ равен 12. Если номер зачетной книжки 3-5Б11/31, то номер варианта данных задач ИДЗ равен 4.

#### 4.2. Первая часть ИДЗ

#### <span id="page-32-2"></span>Задача 1.1. Основы теории погрешности

**IOHHOTO** 

Вычислить и определить погрешность результата. Исходные данные к задаче 1.1 приведены в табл. 4.1.

Таблица 4.1

**ЗАКРЫТЬ** 

**ОГЛАВЛЕНИЕ Ж** 

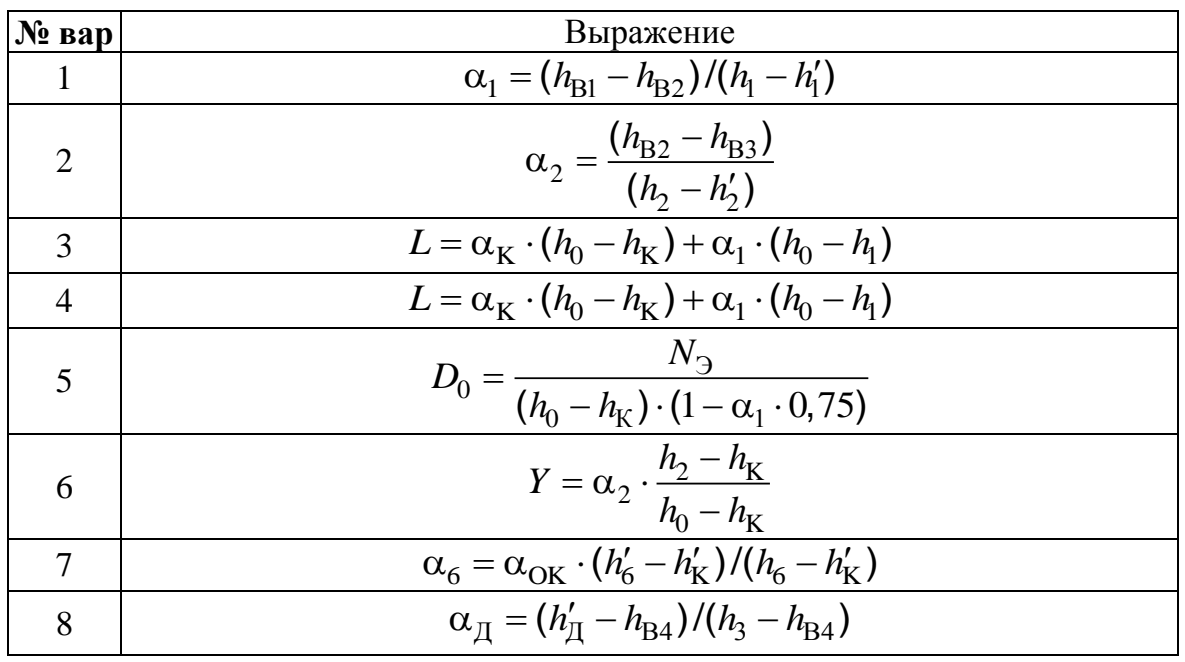

Исходные данные к задаче 1.1

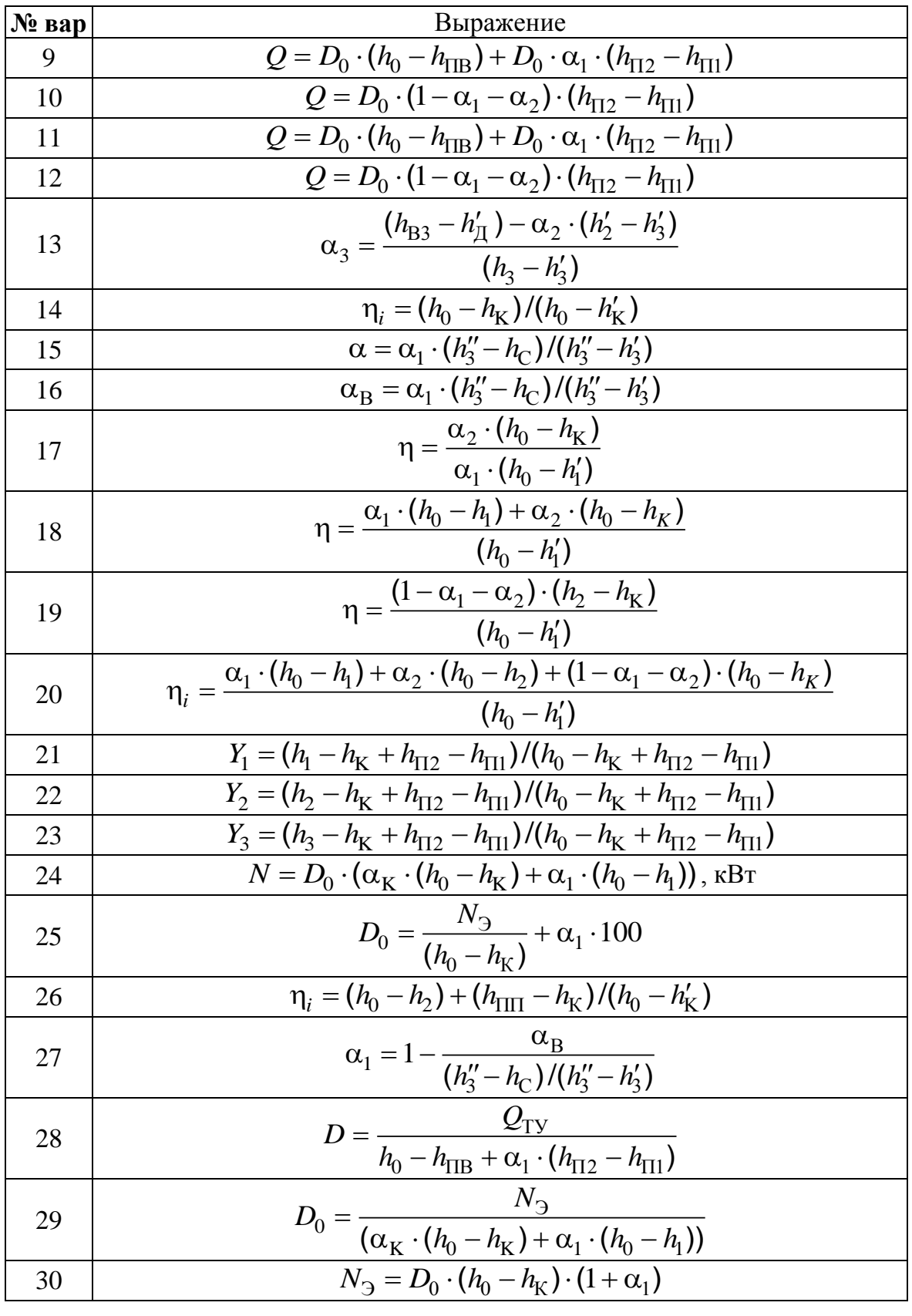

**ИОННОГО** 

**BAHKA** 

34

**BARPLITH** 

ОГЛАВЛЕНИЕ \*

Значения параметров в правой части выражений:

NHHOLU

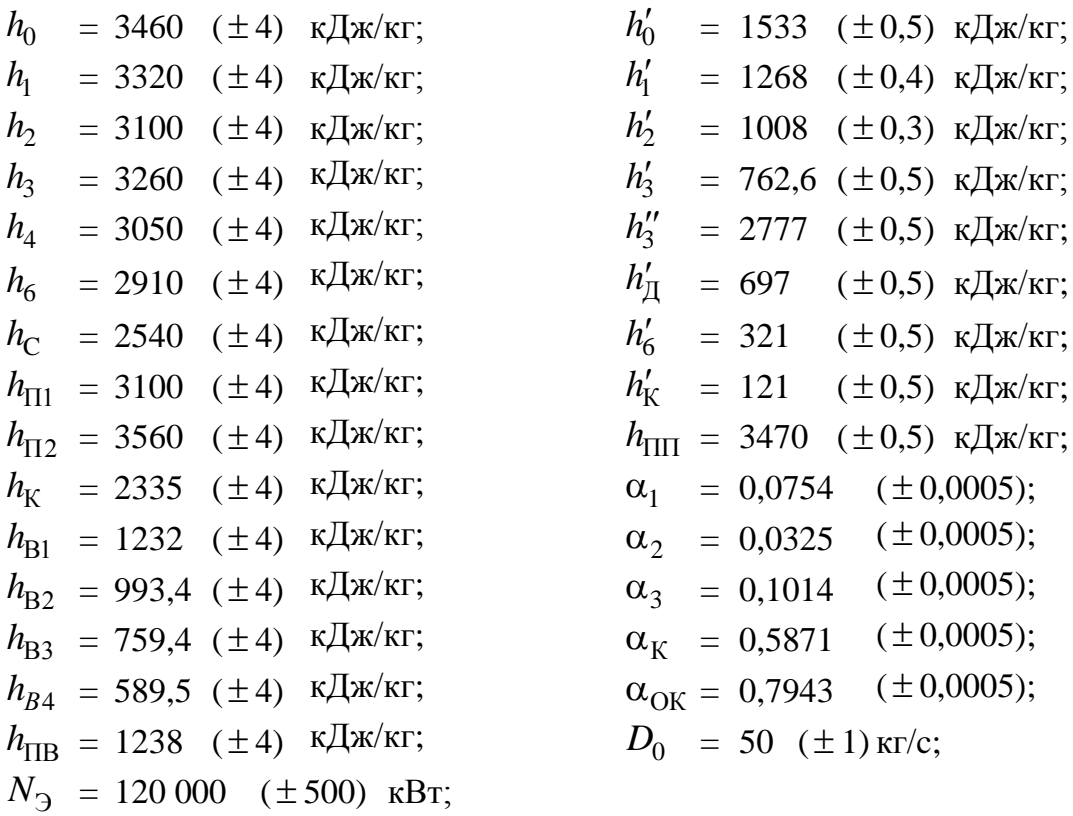

#### **Общие методические указания и краткие сведения к задаче 1.1.**

Основы теории погрешности изложены в [9]. Здесь же приведем основные понятия, необходимые для понимания сути предложенного задания.

Обозначим: *A* – точное число; *a* – приближенное число.

*Абсолютная погрешност*ь 
$$
\Delta = |a - A|
$$
.

*Относительная погрешность A*  $\Delta$  $\delta = \frac{\Delta}{\ln 1}.$ 

*Десятичная запись числа*

[A]<br>Десятичная запись числа<br> $a = \alpha_1 \cdot 10^m + \alpha_2 \cdot 10^{m-1} + ... + \alpha_n \cdot 10^{m-n+1} + ...,$ 

где  $\alpha_i$  – цифры числа (*i* = 1, 2,..., *n*);  $\alpha_1 \neq 0$ ; *m* – старший десятичный разряд.

*Значащие цифры* 

Значащими цифрами приближенного числа *a* называются все цифры в его десятичном изображении, отличные от нуля, и нули, если они содержатся между значащими цифрами или расположены в конце числа и указывают на сохранение разряда точности.

ЗАКРЫТЬ Х

 $\overline{\text{OTAB}}$  and  $\overline{\text{C}}$ 

Верные знаки в «узком» смысле

**OHHOLU** 

Приближенное число  $a = \alpha_1 \cdot 10^m + \alpha_2 \cdot 10^{m-1} + ... + \alpha_n \cdot 10^{m-n+1} + ...$ содержит п верных знаков в узком смысле, если абсолютная погрешность этого числа не превосходит половины единицы десятичного разряда, выражаемого *п*-й значащей цифрой, считая слева направо, т.е. если выполняется неравенство

 $\Delta \leq 0.5 \cdot 10^{m-n+1}$ .

Верные знаки в «широком» смысле

Приближенное число  $a = \alpha_1 \cdot 10^m + \alpha_2 \cdot 10^{m-1} + ... + \alpha_n \cdot 10^{m-n+1} + ...$ содержит и верных знаков в широком смысле, если абсолютная погрешность этого числа не превосходит единицы десятичного разряда, выражаемого *п*-ой значащей цифрой, считая слева направо, т.е.  $\Delta \leq 1 \cdot 10^{m-n+1}$ .

Погрешности алгебраических действий:

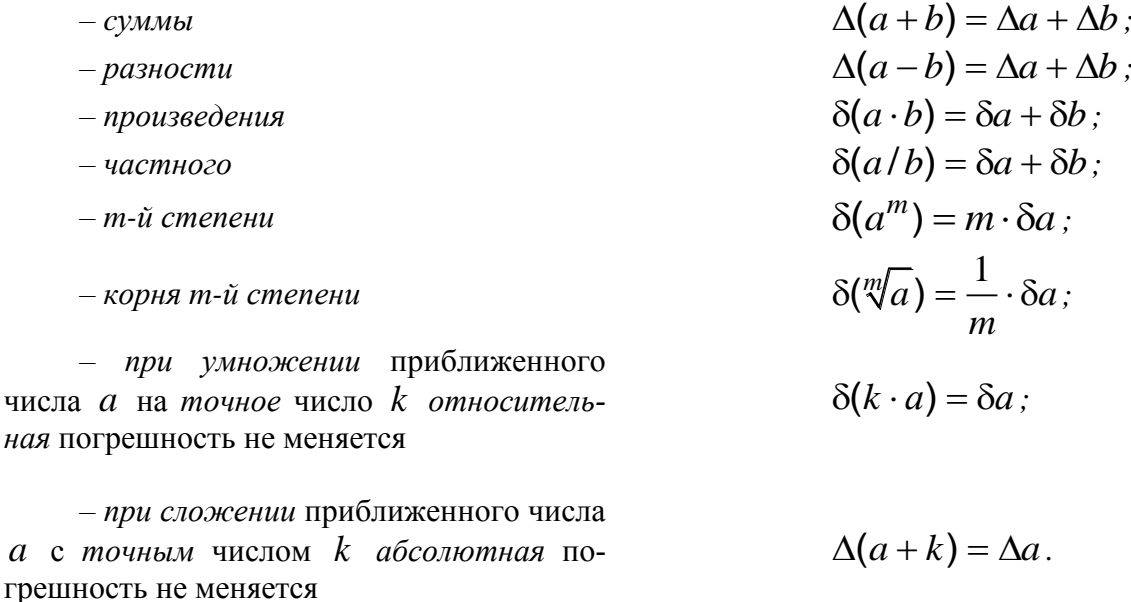

Правила подсчета цифр

При сложении и вычитании приближенных чисел в результате следует сохранить столько десятичных знаков, сколько их в приближенном, данном с наименьшим числом десятичных знаков.

2. При умножении и делении в результате следует сохранить столько значащих цифр, сколько их в приближенном, данном с наименьшим числом значащих цифр.

При возведении приближенного числа в квадрат или куб в ре- $3.$ зультате следует сохранить столько значащих цифр, сколько их в основании степени

**ЗАКРЫТЬ** 

**OF TABLEME \*** 

 $\mathfrak{a}$ 

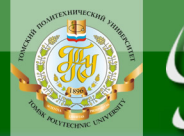

**OHHOLU** 

4. При извлечении квадратного или кубического корней из приближенного числа в результате следует сохранить столько значащих цифр, сколько их в подкоренном числе.

5. При вычислении промежуточных результатов следует сохранить на одну цифру больше, чем требуют правила 1) – 4). В окончательном результате эта «запасная» цифра отбрасывается.

## **Задача 1.2. Численные методы решения нелинейных уравнений**

Для регенеративного поверхностного подогревателя ТЭС (рис. 4.1) заданы:

 $P_1, t_1$  – давление и температура греющего пара;

– *G*<sup>в</sup> – расход нагреваемой воды;

 $- t_{\text{B1}}$  – температура воды на входе;

– *F* – площадь теплообменной поверхности;

– *K* – коэффициент теплопередачи.

Решая совместно уравнения теплопередачи и теплового баланса, найти температуру воды за подогревателем в2 *t* :

1) отделить корень графически;

2) уточнить корень методом половинного деления с точностью  $\epsilon = 0.2$ .

Принять *CP* =4,19 кДж/кг.

Исходные данные к задаче 1.2 приведены в табл. 4.2.

Таблица 4.2

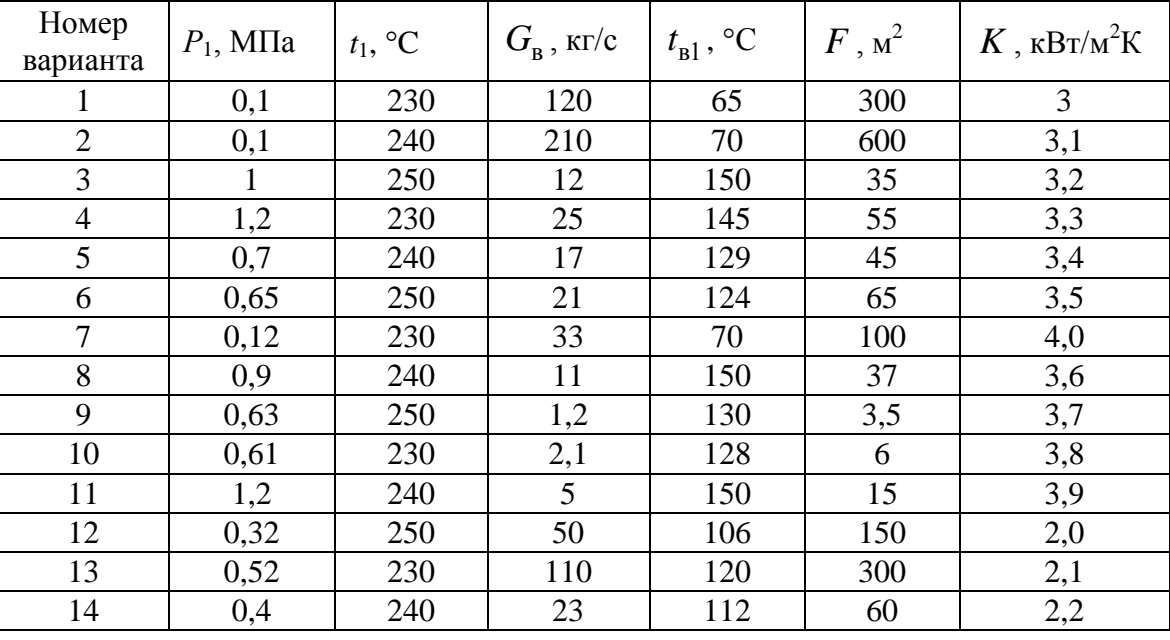

Исходные данные к задаче 1.2

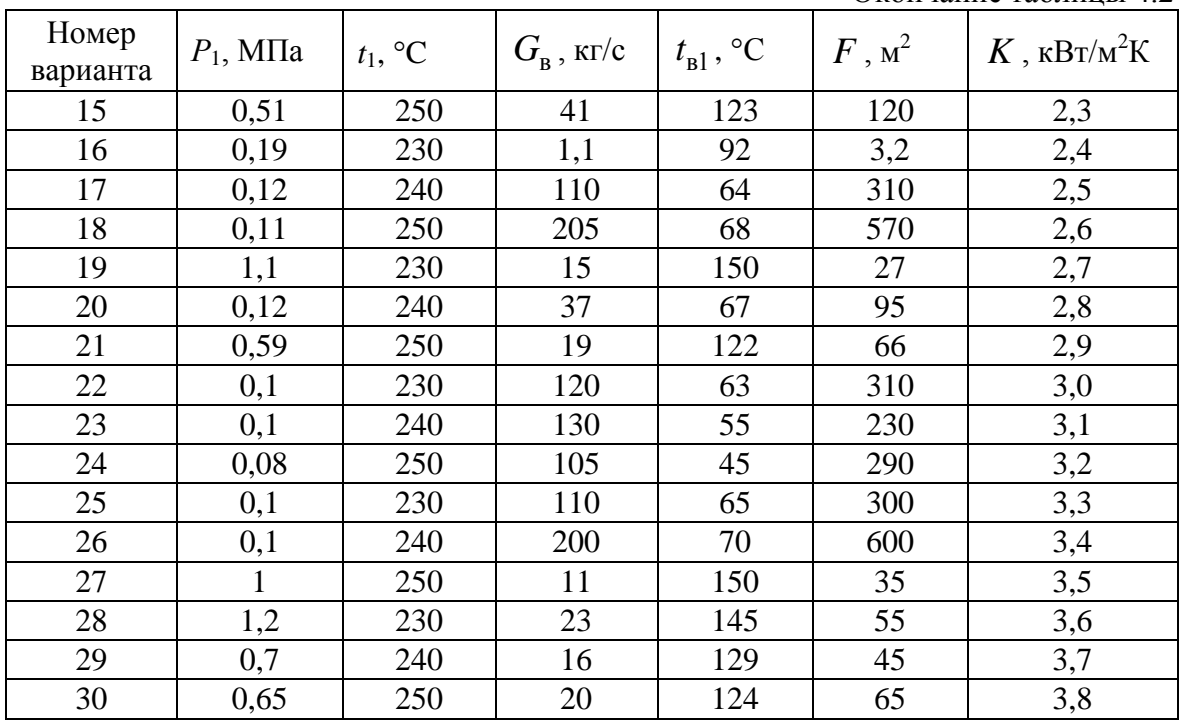

#### Окончание таблины 42

#### Общие методические указания и краткие сведения к задаче 1.2

В основу расчета положены два уравнения:

уравнение теплового баланса по воде 1)

 $Q = G_{\rm B} \cdot (t_{\rm B2} - t_{\rm B1}) \cdot c_p$ ; (1)

уравнение теплопередачи  $(2)$ 

OHHOTO

$$
Q = K \cdot F \cdot (t_{B2} - t_{B1}) / \ln((t_{s1} - t_{B1}) / (t_{s1} - t_{B2}))
$$
 (2)

Термодинамические параметры

- энтальпия пара в отборе  $h_1 = f(P_1, t_1)$  – определяется по табл. 3 [29];

- температура и энтальпия дренажа греющего пара в состоянии насыщения:  $t_{s1} = f(P_1)$ ;  $h'_1 = f(P_1)$  – определяется по табл. 2 [29].

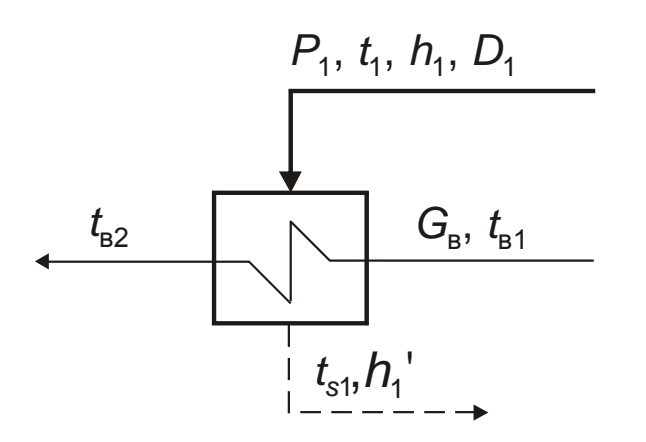

Рис. 4.1. Схема пароводяного

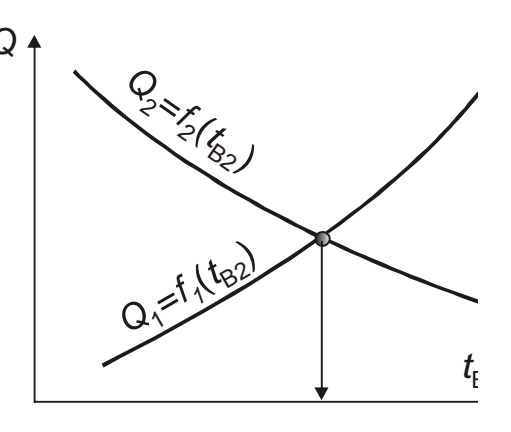

**ЗАКРЫТЬ Ж** 

Рис. 4.2. Графическое решение

38

подогревателя

NHHOLU

уравнений (1) и (2)

Чтобы найти  $t_{n2}$ , надо совместно решить систему уравнений (1)-(2). Одним из способов ее решения является графо-аналитический метод. Для этого принимается ряд значений  $t_{R2}$ , для которых вычисляются значения Q по формулам (1) и (2) и строятся две зависимости  $Q_1 = f_1(t_{R2})$  и  $Q_2 = f_2(t_{B2})$ . Точка пересечения полученных графиков дает графическое решение задачи (рис. 4.2). Используя данные графического решения задачи, выделяем отрезок (5-10) <sup>0</sup>С, включающий точку пересечения графиков. Границы отрезка обозначаем как а и b. Выделение отрезка, включающего корень, называется отделением корней.

Чтобы применить метод половинного деления для нахождения  $t_{R2}$ , приведем систему уравнений (1) – (2) к виду  $f(t_{n2}) = 0$ . Для этого приравняем правые части уравнений  $(1) - (2)$  и перенесем все в одну сторо-HV:

$$
G_{\rm B} \cdot (t_{\rm B2} - t_{\rm B1}) \cdot c_p - \frac{K \cdot F \cdot (t_{\rm B2} - t_{\rm B1})}{\ln \left( \frac{t_{\rm s1} - t_{\rm B1}}{t_{\rm s1} - t_{\rm B2}} \right)} = 0.
$$
 (3)

Проверим, что границы выделенного отрезка [a,b] лежат внутри  $[a_0, b_0]$ , где  $a_0 = t_{\text{B1}} + \delta t$ ;

 $b_0 = t_{s1} - \delta t$ ,  $\delta t$  – малое число, например  $\delta t = (0, 1 \div 1)$ .

Метод половинного деления

Известно, что функция  $f(x)$  непрерывна на [a,b] и имеет единственный корень. Это означает, что выполняется  $f(a) \cdot f(b) < 0$ .

Суть метода половинного деления состоит в том, что для нахождения корня делим отрезок [a;b] пополам точкой  $c = (a + b)/2$ , определяем знак функции в точках а и с и выбираем каждый раз ту половину отрезка, на котором функция меняет знак: [a;c] - если  $f(a) \cdot f(c) < 0$  и отрезок [c;b] если  $f(c) \cdot f(b) < 0$ . Расчет заканчивается, когда интервал, содержащий корень, уменьшится до заданной погрешности. Алгоритм метода половинного деления приведен на рис. 4.3.

#### Задача 1.3. Методы одномерной оптимизации

1) Найти минимум функции  $y=f(x)$  классическим методом.

**ЗАКРЫТЬ** 

 $\overline{\text{OTAB}}$  and  $\overline{\text{C}}$ 

2) Найти точку минимума функции на отрезке [a,b] методом дихотомии с погрешностью  $\varepsilon$ =0.05. Принять расстояние между пробными точками  $\delta = 0, 1$ .

3) Найти точку минимума функции на отрезке [a,b] методом «золотого» сечения с погрешностью  $\varepsilon$ =0,05.

Решения проиллюстрировать графически. Использование методов на начальных 3-5-ти итерациях описывать подробно, результаты последующих шагов можно сводить в таблицу.

#### Методические указания к выполнению задачи 1.3

Для решения задачи 1.3. необходимо использовать приведенные ниже алгоритмы.

Классический метод мат. анализа

**IOHHOTO** 

1. Решаем уравнение  $f'(x) = 0$  на интервале  $x \in [a, b]$ , корни которого являются точками возможного экстремума функции (стационарными точками).

2. Определяем минимум функции одним из способов:

2.1. Находим вторую производную  $f''(x)$  и определяем ее знак в стационарных точках. Если в стационарной точке  $f''(x) > 0$ , то эта точка является точкой минимума, если вторая производная отрицательная, то - точкой максимума. Выбираем стационарные точки, для которых вторая производная больше нуля - это точки локальных минимумов.

**ЗАКРЫТЬ** 

**OF TABLIE HIME** 

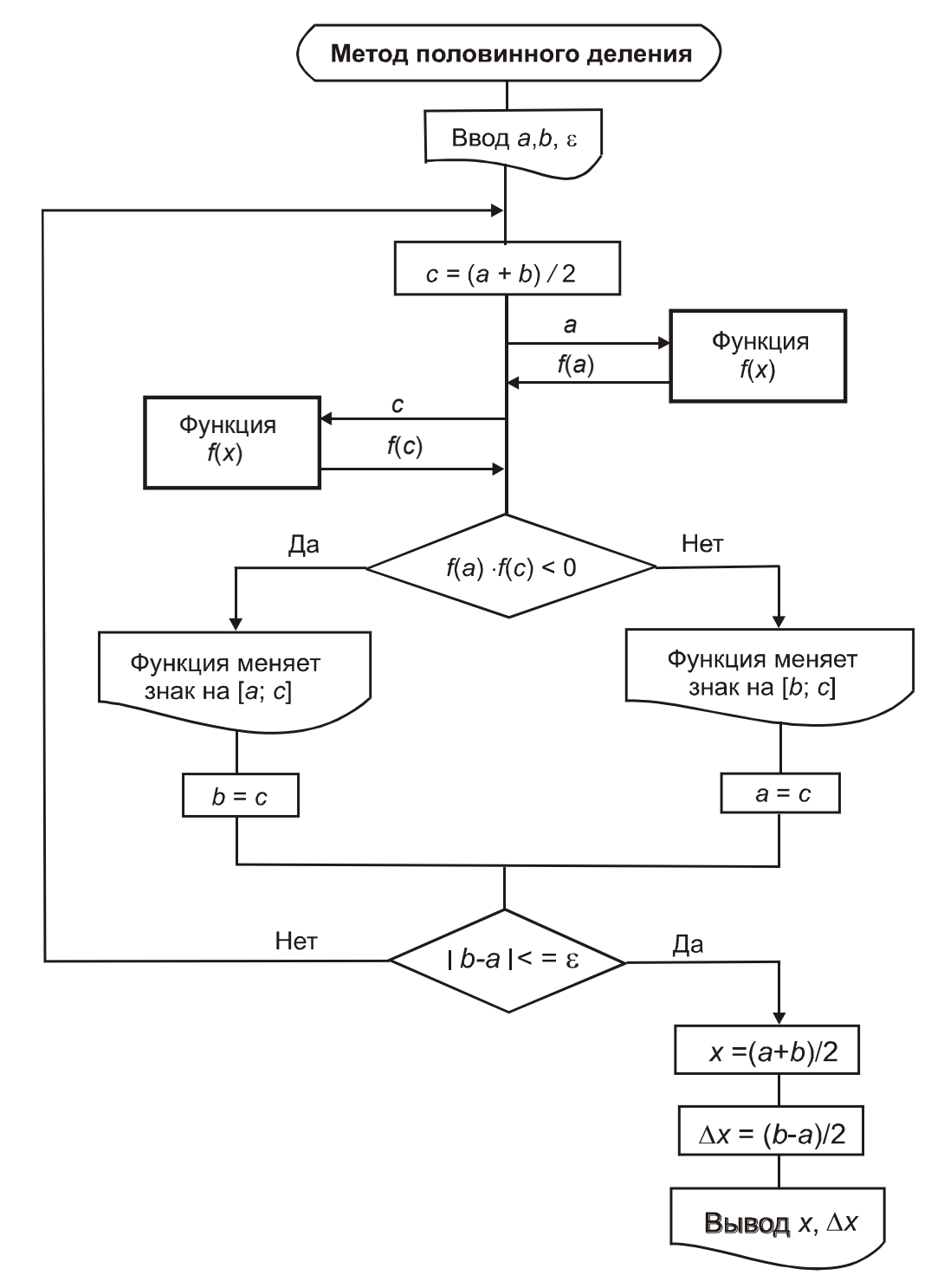

*<u>UOHHOLO</u>* 

ния

Рис. 4.3. Алгоритм метода половинного деления

ЗАКРЫТЬ Х

**ОГЛАВЛЕНИЕ \*** 

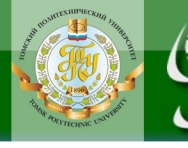

# Таблица 4.3

**ЗАКРЫТЬ** 

**ОГЛАВЛЕНИЕ \*** 

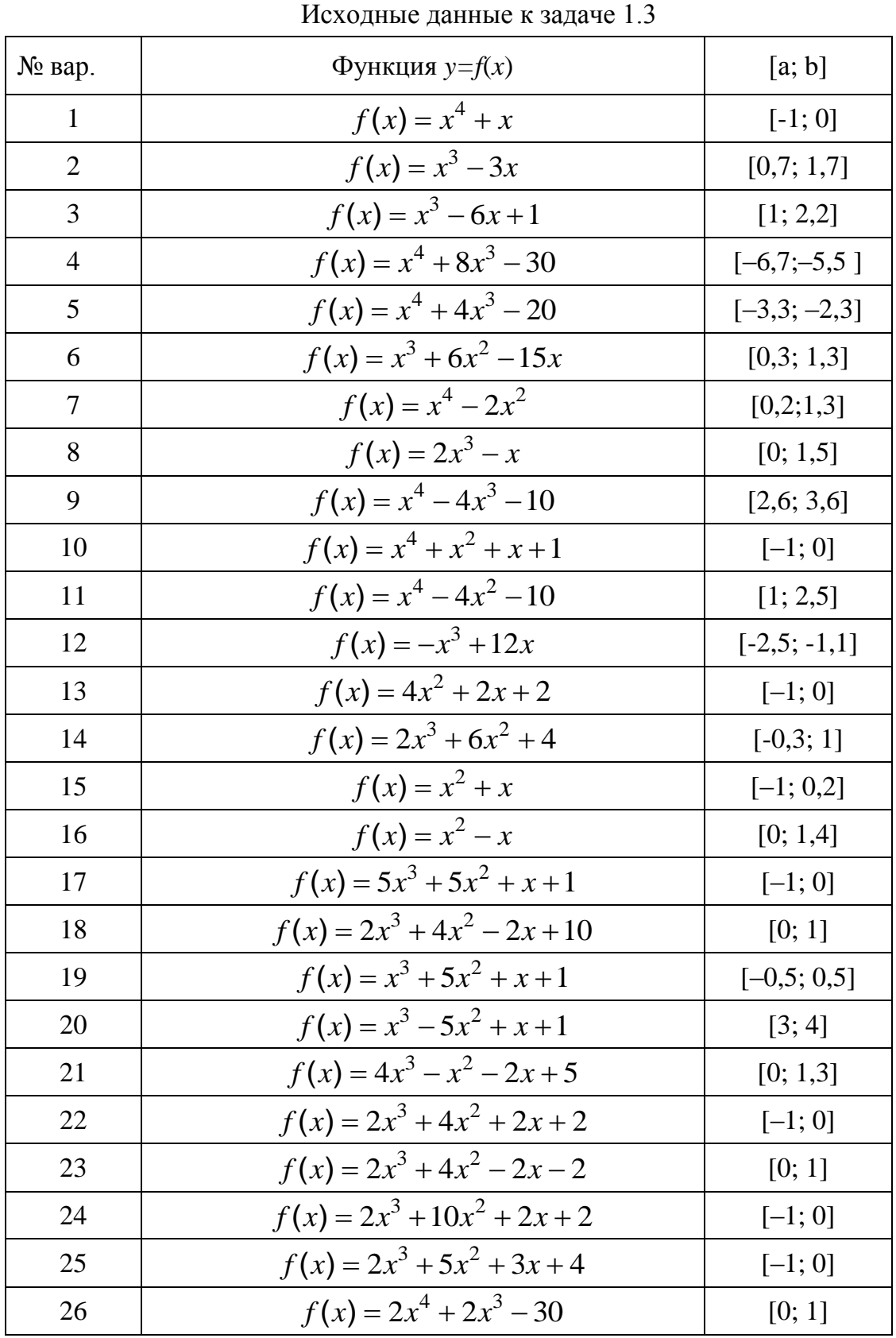

42

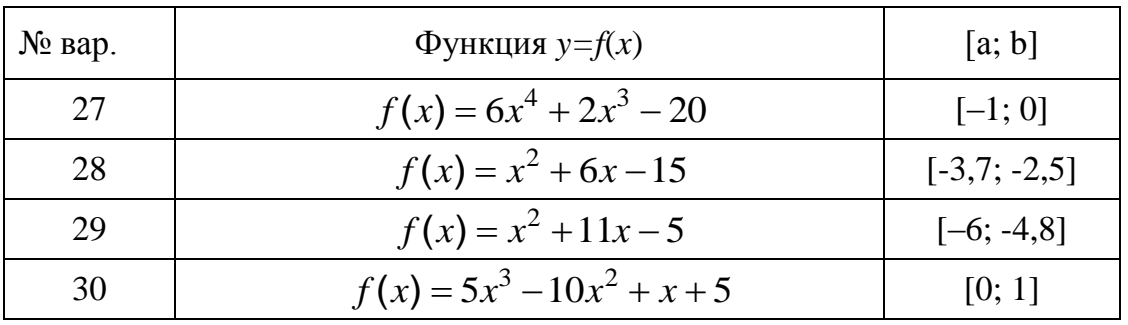

Вычисляем значения функции в точках локальных минимумов и на концах отрезка [a,b]. Сравниваем их между собой и выбираем минимальное значение функции  $f_{\text{min}}$  и соответствующее ему значение  $x^*$ .

2.2. Вычисляем значения функции во всех стационарных точках и на концах отрезка  $[a,b]$ .

Выбираем минимальное значение функции  $f_{\text{min}}$  и соответствующее ему значение  $\vec{x}$ .

Метод дихотомии

Метод дихотомии относится к методам исключения отрезков. Точки  $x_1$  и  $x_2$  располагаются близко к середине отрезка [a, b]:

$$
x_1 = \frac{a+b- \delta}{2}; \quad x_2 = \frac{a+b+ \delta}{2},
$$

HHOLU

где  $\delta$  – малое число, выбирается из диапазона [0, 2 $\varepsilon$ ];  $\varepsilon$ - погрешность расчета  $x^*$ . Алгоритм метода приведен на рис. 4.4.

**ЗАКРЫТЬ** 

**OF TABLEME X** 

Материалы предназначены для использования в учебных целях студентами Института дистанционного образования ТПУ

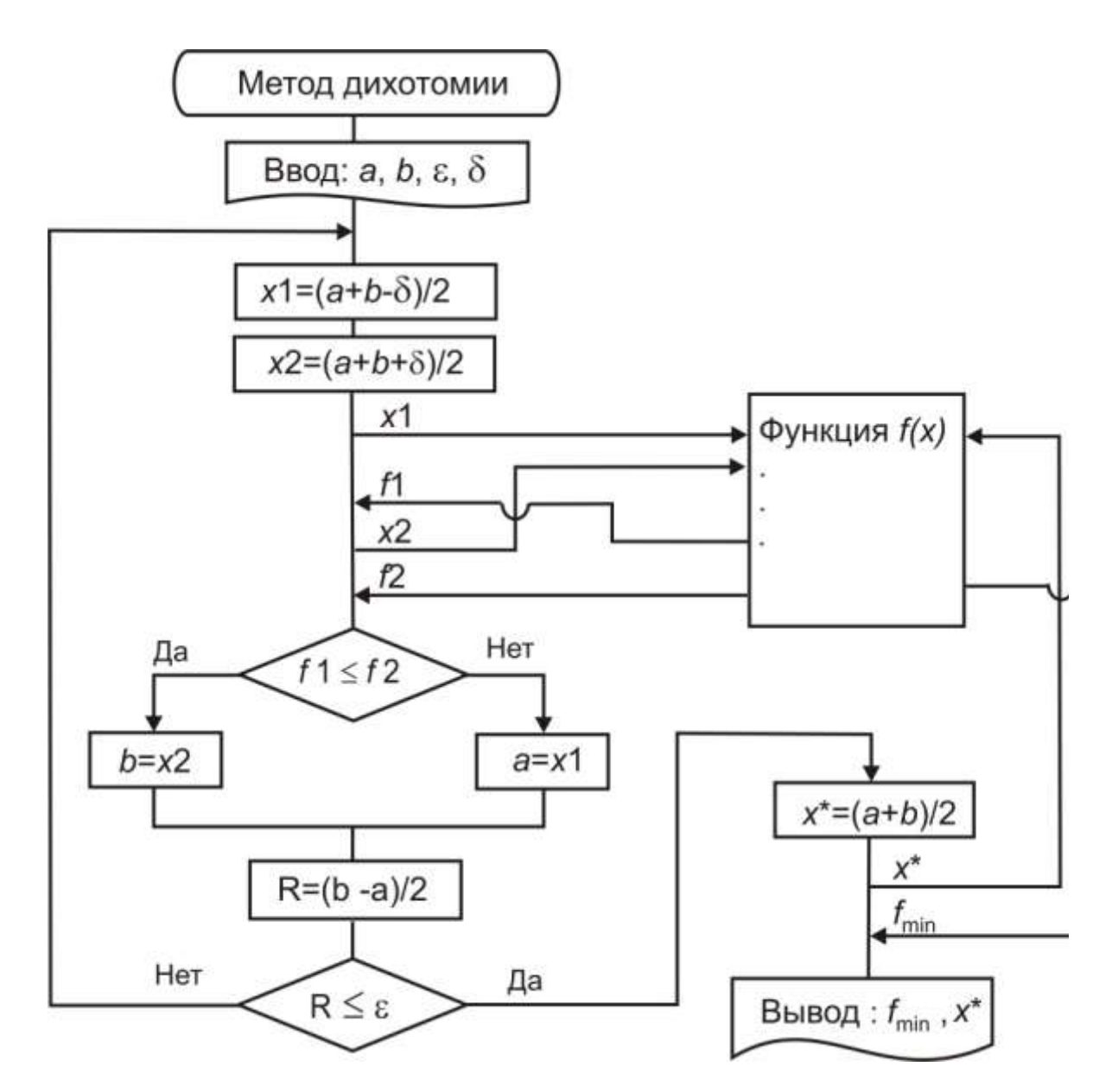

Рис. 4.4. Алгоритм метода дихотомии

#### *Метод «золотого» сечения*

**OHHOTO** 

Метод «золотого» сечения обладает *наилучшей* после метода Фибоначчи стратегией поиска точки минимума, т.к. одна из пробных точек ( 1 *x* или 2 *x* ) переходит на следующую итерацию и поэтому на всех шагах алгоритма, кроме первого, требуется лишь одно вычисление функции. Алгоритм метода «золотого» сечения приведен на рис. 4.5.

ЗАКРЫТЬ Х

**ОГЛАВЛЕНИЕ Ж** 

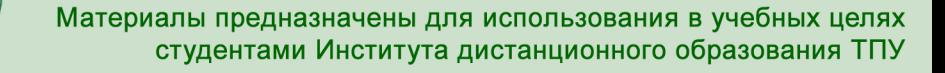

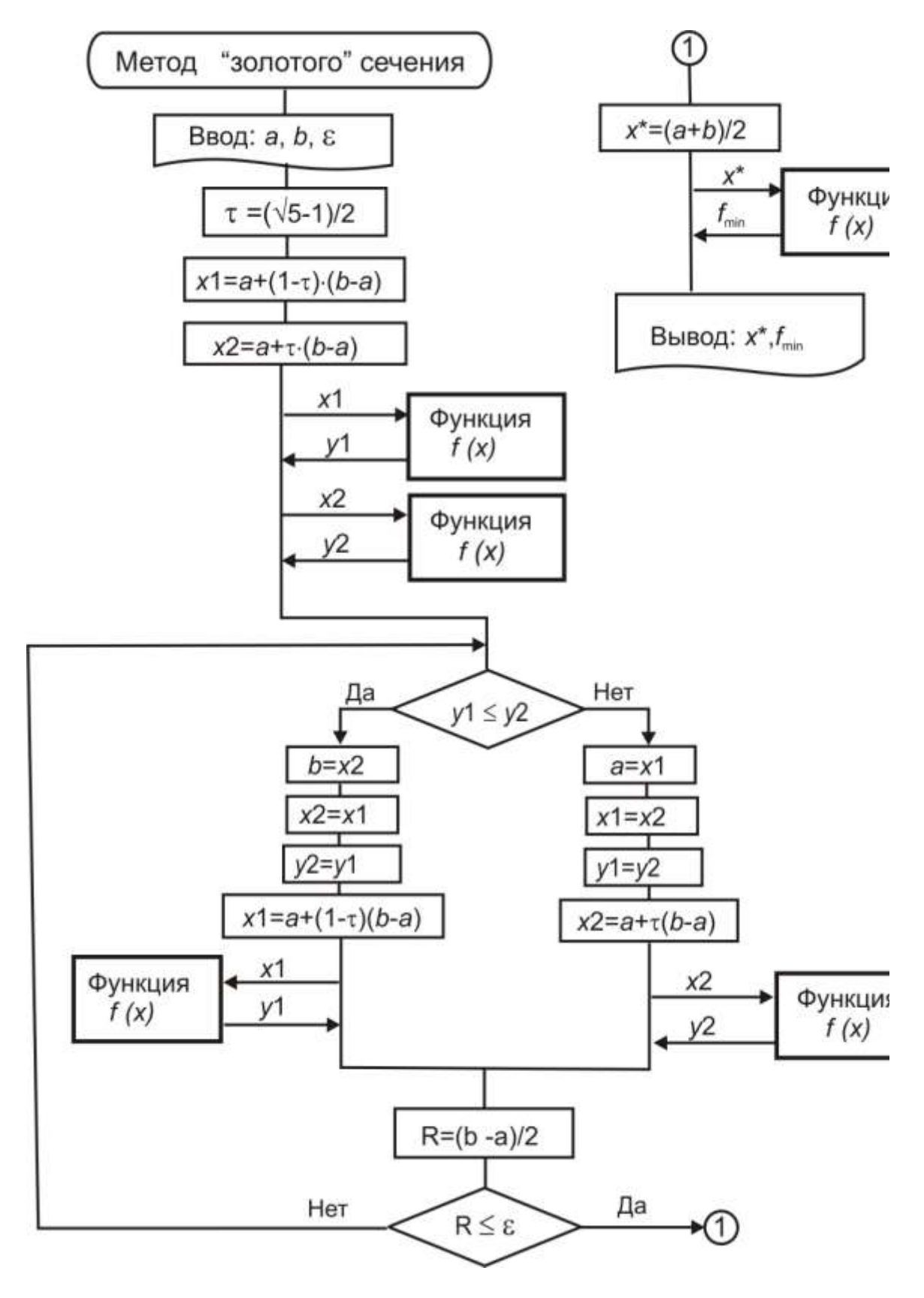

Рис. 4.5. Алгоритм метода «золотого» сечения

**ЗАКРЫТЬ X** 

**ОГЛАВЛЕНИЕ \*** 

45

**ИНСТИТУТ** 

**ИОННОГО** 

НИЯ

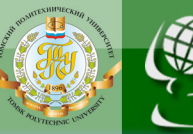

# 4.3. Вторая часть ИДЗ

## <span id="page-45-0"></span>Задача 2.1. Технико-экономический выбор оптимального диаметра паропровода острого пара

Рассчитать трубопровод острого пара турбоустановки с начальными параметрами пара  $P_0$  и  $t_0$  при изменении его диаметра в пределах, соответствующих допустимым значениям скорости пара w, и определить значение диаметра, соответствующее минимуму приведенных расчетных затрат.

Исходные данные к задаче 2.1 приведены в табл. 4.4.

Обозначения в таблице:

 $N_{\mathcal{D}}$  – электрическая мощность;

 $P_0$  – давление острого пара;

 $t_0$  – температура острого пара;

 $D_0$  – расход острого пара;

 $L$  – длина трубопровода;

 $\sum \xi_M$  – сумма местных сопротивлений трубопровода;

ξ<sub>τρ</sub> – коэффициент трения;

 $\eta_T$  – коэффициент ценности тепла;

 $\eta_K$  – КПД парового котла;

 $b_0$  – удельный расход условного топлива на блок;

 $h_{v}$  – число часов использования установленной мощности блока;

 $C_{\rm T}$  – цена условного топлива;

 $k_{\text{VII}}$ - удельные капиталовложения в трубопровод, руб/кг;

Принять: нормативный коэффициент эффективности капвложений  $E_{\rm H}$ =0,12, коэффициент амортизационных отчислений  $p_{\rm a}$ =0,07, допустимое номинальное напряжение стали  $\sigma_{\text{TOT}}$  = 90 МПа

1). Записать целевую функцию, оптимизируемые параметры, размерность оптимизационной задачи, ограничения на оптимизируемые параметры.

2). Рассчитать изменение приведенных расчетных затрат 83 для нескольких произвольных значений диаметра из допустимого диапазо-Ha.

3). Построить график изменения 83 и ее составляющих от оптимизируемого параметра.

4). Проанализировать изменение целевой функции 83 и состав-ЛЯЮЩИХ.

**ЗАКРЫТЬ** 

**ОГЛАВЛЕНИЕ \*\*** 

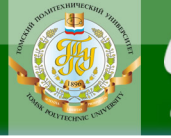

Таблица 4.4

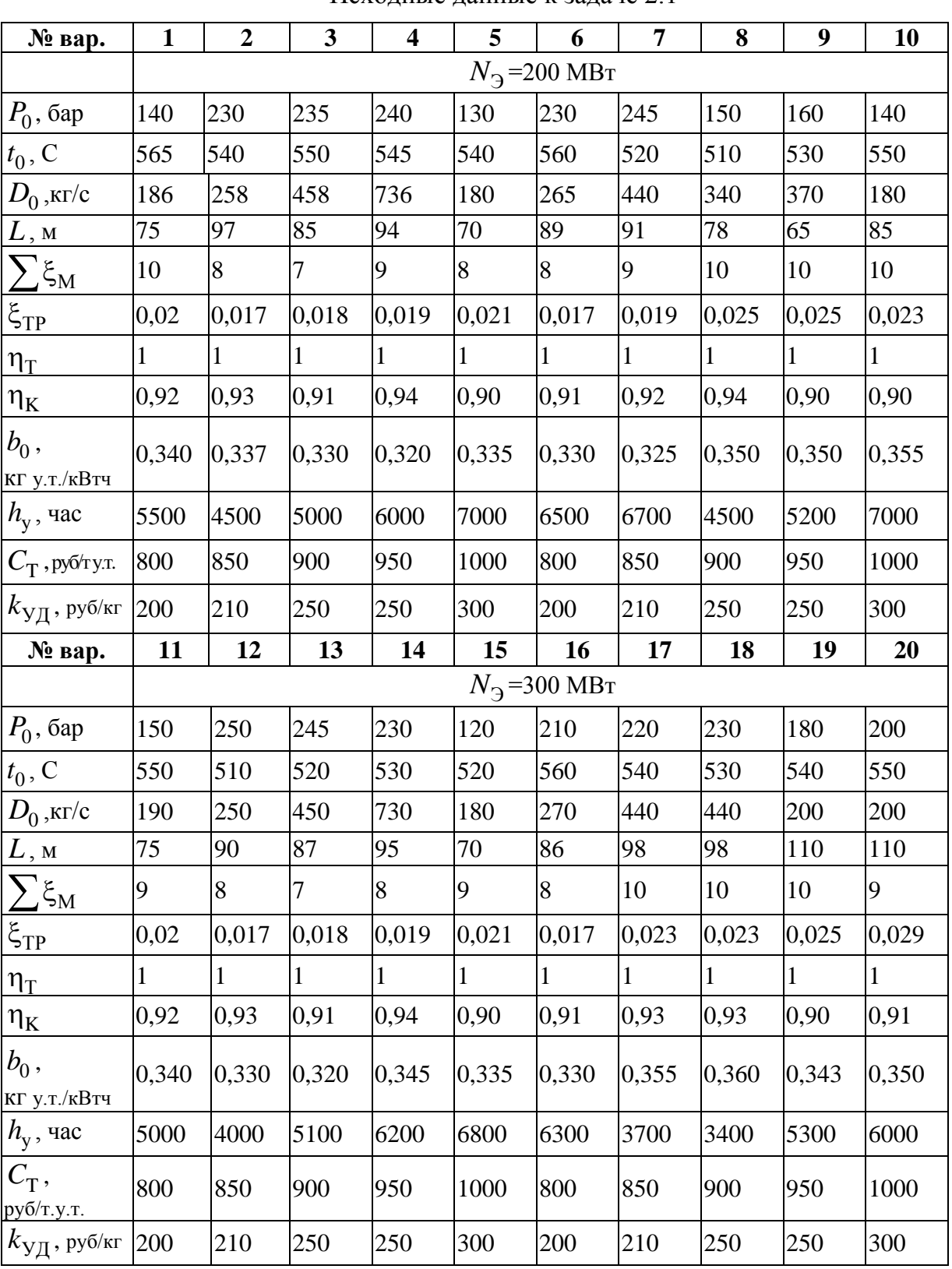

#### Исхолные ланные к залаче 2.1

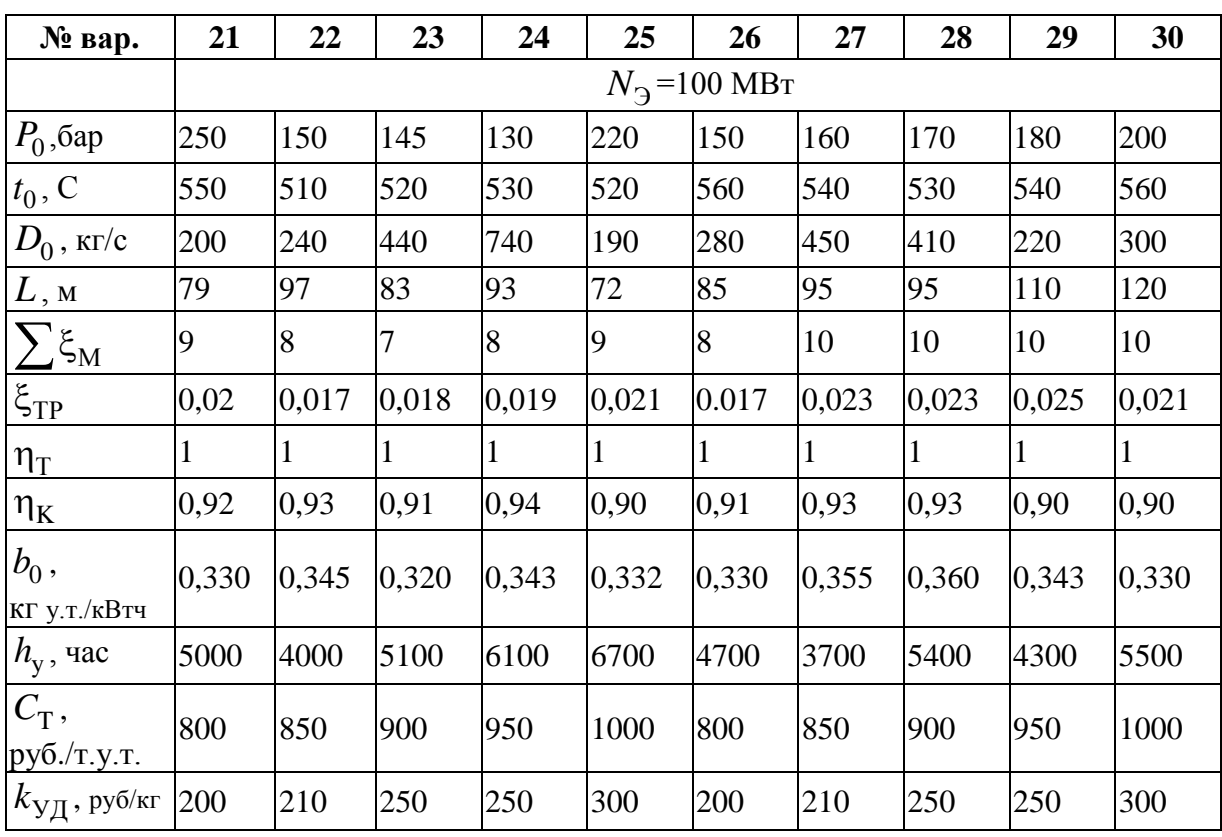

NHHOLU

#### Окончание таблицы 4.4

ЗАКРЫТЬ Ж

**OF TABLEMME** 

#### Методические указания к выполнению задачи 2.1

В соответствии с методикой технико-экономической оптимизации при малых изменениях в тепловой схеме, один из вариантов с соответствующим диаметром паропровода принимается за «базовый». Выбор «базового» варианта произволен. Можно принять за «базовый» вариант с наименьшим диаметром.

В качестве целевой функции используется изменение приведенных расчетных затрат 83 по сравнению с «базовым» вариантом. Оптимизируемый параметр - диаметр острого пара  $d$  или соответствующая ему по уравнению неразрывности скорость пара w. Оптимизационная задача относится к одномерным.

Согласно методике [5] фиксируется давление пара за котлом  $P_0$  = const (рис. 4.6) при заданных значениях расхода острого пара  $D_0$  и начальной температуре  $t_0$ .

Изменение диаметра паропровода *d* неоднозначно влияет на составляющие расчетных затрат в рассматриваемую турбоустановку. Так, например, с уменьшением  $d$  снижается толщина стенки трубопровода, его вес и капитальные вложения в паропровод. Однако, с другой стороны, уменьшение d, согласно уравнению неразрывности, ведет к увели-

чению скорости пара w внутри паропровода и соответствующему росту гидравлического сопротивления  $\Delta P_0$ . При этом уменьшается начальное давление пара перед турбиной  $P'_0 = P_0 - \Delta P_0$  и, соответственно, падает тепловая экономичность турбоустановки, что вызывает перерасход топлива на ТЭС и увеличение эксплуатационных затрат. Кроме того, следует также учесть, что с уменьшением  $P'_0$  снижаются капиталовложения в паровпускную часть турбины.

Формулы для расчета приведены ниже.

NHHOLU

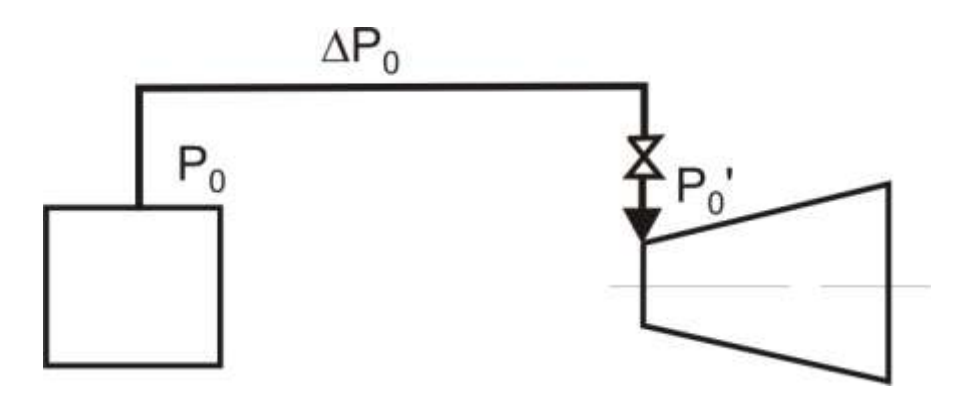

Рис. 4.6. Схема паропровода острого пара

При заданной скорости пара w (м/с) внутренний диаметр паропровода d<sub>вн</sub> (м) определяется из уравнения неразрывности

$$
d_{\text{BH}} = \sqrt{\frac{4 \cdot D_0 \cdot V_0}{w \cdot Z \cdot \pi}},\tag{1}
$$

где  $D_0$  – расход свежего пара, кг/с;

 $Z$  – число ниток трубопровода. Можно принять  $Z = 2$ .

Толщину стенки S в первом приближении оценим, м

$$
S = 0, 1 \cdot d_{\text{BH}}.
$$
 (2)

Наружный диаметр, м

$$
d_{\rm H} = d_{\rm BH} + 2 \cdot S \tag{3}
$$

Капиталовложения в трубопровод, руб:

$$
K_{\rm TP} = 1, 25 \cdot k_{\rm VI} \cdot G \,, \tag{4}
$$

**ЗАКРЫТЬ** 

где  $k_{\text{VII}}$  – удельные капиталовложения в трубопровод, руб/кг;  $G$  – вес трубопровода, кг.

$$
G = \frac{\pi}{4} \Big( d_{\rm H}^2 - d_{\rm BH}^2 \Big) L \cdot \rho_{\rm CT},\tag{5}
$$

где  $\rho_{CT}$  – удельный вес металла трубопровода, кг/м<sup>3</sup> (для стали  $\rho_{CT} = 7850 \,\text{kr}/\text{m}^3$ ).

49

Эксплуатационные издержки в паропровод можно принять

$$
M_{\text{3KC}} = 0.1 \cdot K_{\text{TP}} \,. \tag{6}
$$

Гидравлическое сопротивление паропровода, Па

$$
\Delta P_0 = \left(\sum \xi_{\rm M} + \xi_{\rm TP} \cdot \frac{L}{d_{\rm BH}}\right) \cdot \frac{w^2}{2 \cdot V_0},\tag{7}
$$

 $V_0$  – удельный объем пара, м<sup>3</sup>/кг; зависит от начальных параметров  $P_0, t_0$  определяется по таблице III [29];

 $\sum \xi_M$  - сумма местных сопротивлений;

NHHOLU

ξ<sub>TP</sub> - коэффициент трения.

Изменение капиталовложений  $\delta K_{\rm{OB}}$  в паровпускную часть турбины, руб

$$
\delta K_{\text{OE}} = a \cdot \frac{\Delta P_0 - \Delta P_0^0}{P_0} \cdot N_3,\tag{8}
$$

где  $\Delta P_0$ ,  $\Delta P_0^0$  – гидравлическое сопротивление паропровода в текущем и «базовом» вариантах соответственно,

 $N_3$  – электрическая мощность турбины, кВт,  $a=1$  – коэффициент.

<u>Размерность величин</u>  $P_0$ ,  $\Delta P_0$ ,  $\Delta P_0^0$  при подстановке в формулу (8) должна быть одинаковой!

Относительное изменение удельного расхода топлива, вызванное изменением параметров пара перед турбиной, по сравнению с «базовым» вариантом

$$
\delta b = \left(0,07 + 0,013 \cdot \frac{t_0 - 600}{100}\right) \cdot \frac{\left(\Delta P_0 - \Delta P_0^0\right)}{P_0}.
$$
 (9)

Изменение годового расхода топлива в связи с изменением тепловой экономичности турбоустановки по сравнению с базовым вариан-TOM, T.V.T.

$$
\delta B_2 = b_0 \cdot h_y \cdot N_3 \cdot \delta b \cdot 10^{-3},\tag{10}
$$

ЗАКРЫТЬ Ж

**OF TABLEME X** 

где  $b_0$  – удельный расход условного топлива по выработке электроэнергии, кг у.т./кВт.ч.

 $\delta b$  – относительное изменение удельного расхода условного топлива.

В выражение (9) N<sub>3</sub> подставлять в кВт!

Изменение приведенных расчетных затрат по сравнению с «базовым» вариантом, руб.

$$
\delta 3 = E_{\rm H} \cdot \delta K_{\rm TP} + \delta H_{\rm 3KC} + (E_{\rm H} + p_a) \cdot \delta K_{\rm OB} + \delta B_2 \cdot C_{\rm T}.
$$
 (11)

50

Рекомендуемая последовательность расчета оптимального диаметра

1. Задаются значениями скорости пара *w* в пределах допустимого диапазона (от  $w_{\text{min}}$  до  $w_{\text{max}}$ ) и для них определяются внутренние диаметры  $d_{BH}$  согласно уравнения неразрывности. Можно принять  $w_{min} = 5$  м/с;  $w_{\text{max}}$  = 100 M/c.

2. Один из вариантов  $d_{BH}^{0}$  принимается за «базовый» и для него определяются:  $\Delta P_0^0$ ,  $K_{\text{TP}}^0$ ,  $H_{\text{2KC}}^0$ .

3. Для всех других вариантов ( $d_{BH}$ ) рассчитываются:  $\Delta P_0$ ,  $K_{TP}$ , И<sub>ЭКС</sub> и по сравнению с базовым вариантом: - изменение капвложений в трубопровод

$$
\delta K_{\rm TP} = K_{\rm TP} - K_{\rm TP}^0 \, ; \tag{12}
$$

- изменение капвложений в оборудование  $\delta K_{\text{OE}}$ , на стоимость которого влияет изменение диаметра трубопровода (по формуле (8));

- изменение ежегодных эксплуатационных издержек в паропровод

$$
\delta M_{\text{JKC}} = M_{\text{JKC}} - M_{\text{JKC}}^0; \tag{13}
$$

и соответствующее изменение топливных издержек

**OHHOTO** 

$$
\delta H_{\rm T1} = \delta B_{\rm l} \cdot C_{\rm T};\tag{14}
$$

- изменение годового расхода топлива  $\delta B_2$  по зависимости (10) и соответствующее изменение топливных издержек

$$
\delta H_{\text{T2}} = \delta B_2 \cdot C_\text{T};\tag{15}
$$

**ЗАКРЫТЬ** 

**OF THABLE HIME** 

<span id="page-50-0"></span>- изменение приведенных расчетных затрат  $\delta$ 3 по (11).

#### 4.4. Третья часть ИДЗ

#### Задача 3.1. Методы многомерной безусловной минимизации

1. Записать вектор - градиент заданной функции.

2. Найти значение градиента функции  $F$  в точках  $X^1, X^2$ .

3. Графически изобразить градиент и антиградиент в точках  $X^1, X^2$ .

4. Найти минимальное значение функции  $F(x_1, x_2)$  классическим методом.

5. Найти точку минимума функции  $F(x_1, x_2)$  градиентным методом, выбрав за начальное приближение точку  $X^1$ , а в качестве критерия останова  $\|\nabla F\| \leq \varepsilon = 0.05$ . Начальный шаг спуска h принять равным 1. Решение проиллюстрировать графически.

Использование метода на начальных 3÷5 шагах описывать подробно, результаты последующих итераций можно сводить в таблицы. Графические иллюстрации выполнить в подходящем масштабе.

ИОННОГО

НИЯ

Таблица 4.5

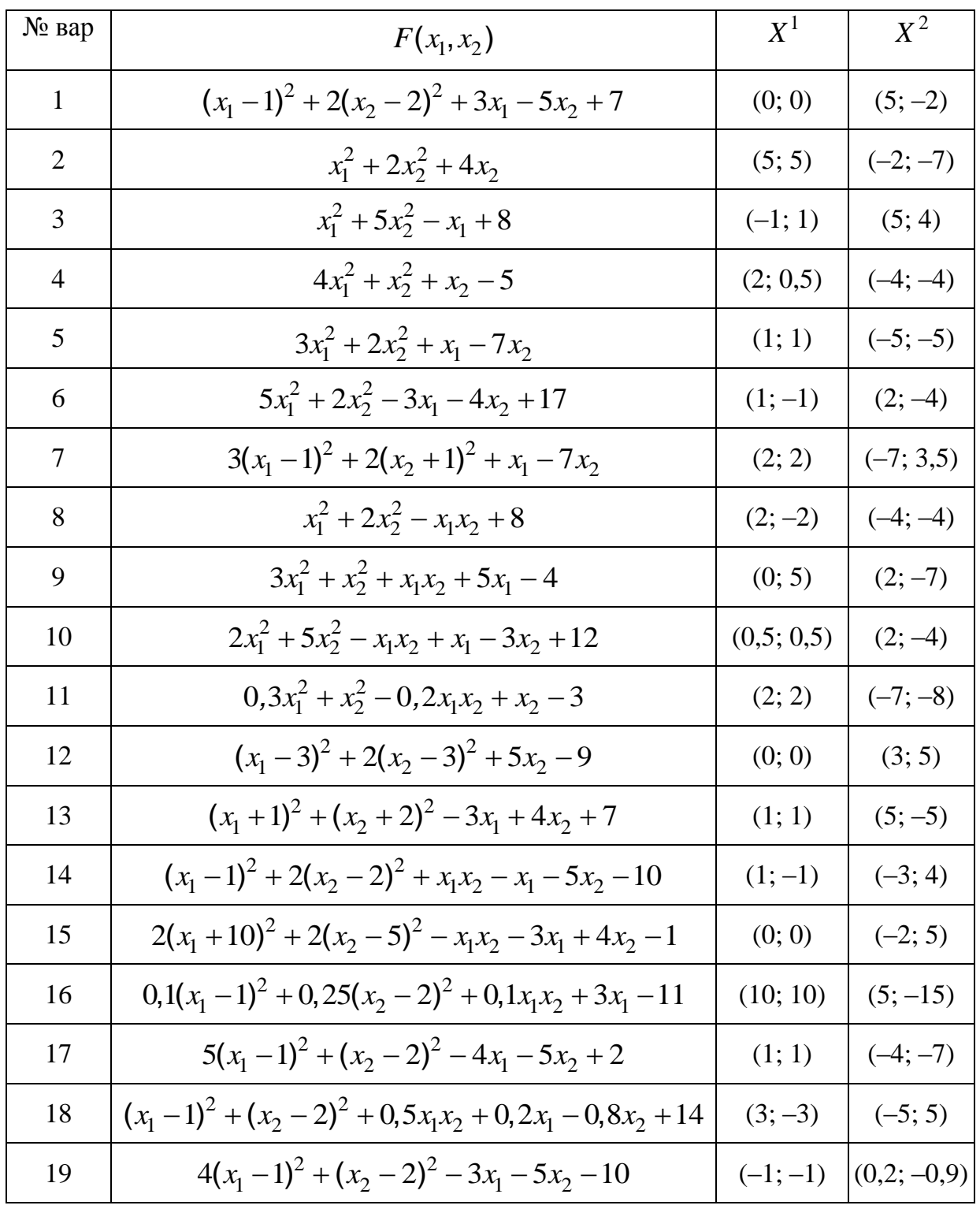

Исходные данные к задаче 3.1

52

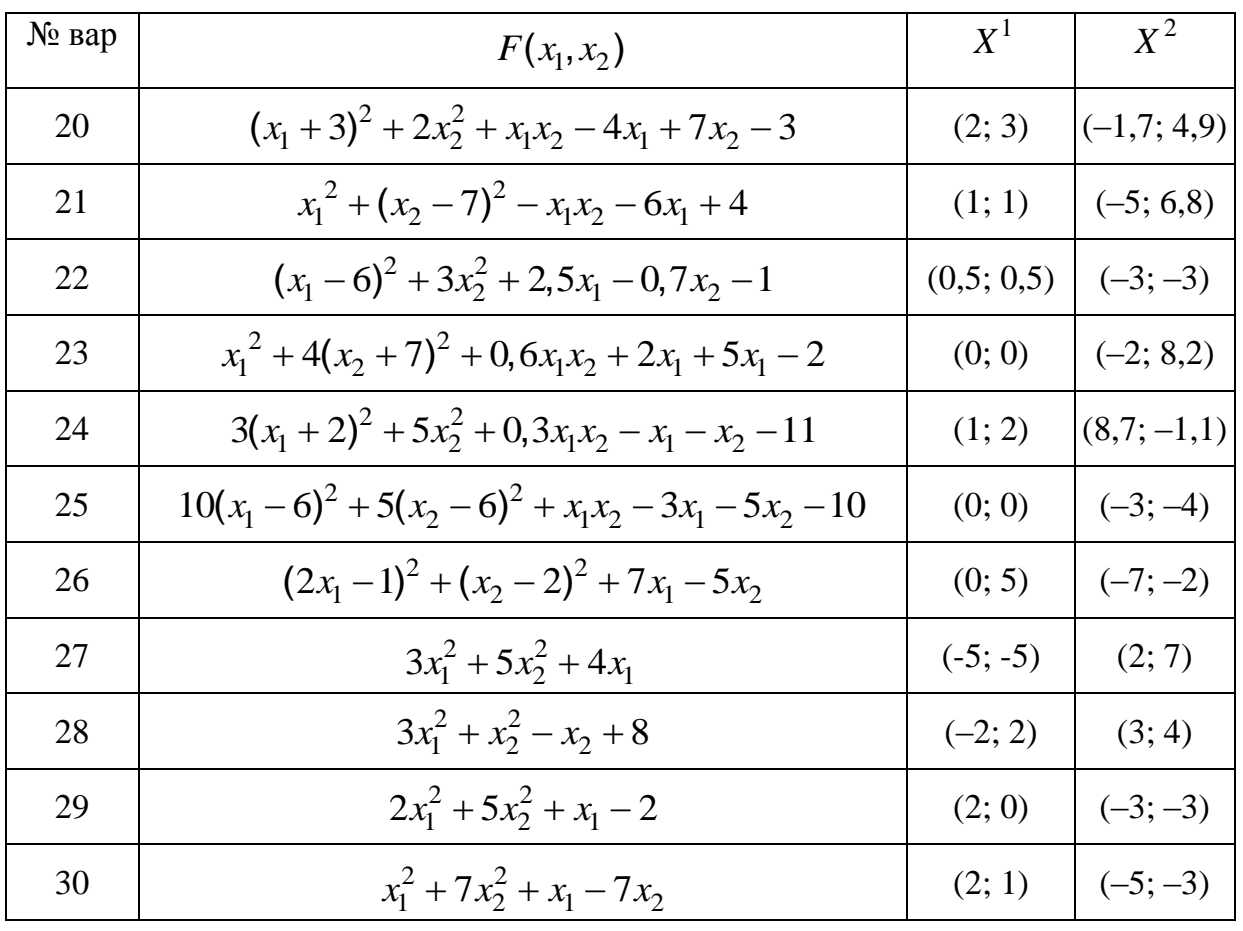

HHOLU

#### Методические указания к выполнению задачи 3.1

Градиент функции  $F(X)$  многих переменных в некоторой точке  $X \in E^{n}$  - это вектор, координатами которого являются частные производные функции в этой точке:

$$
Grad F(X) = \nabla F(X) = F'(X) = \left(\frac{\partial F(X)}{\partial x_1}, \frac{\partial F(X)}{\partial x_2}, \ldots, \frac{\partial F(X)}{\partial x_n}\right).
$$

В малой окрестности точки  $X$  градиент указывает направление скорейшего возрастания функции, а его норма характеризует скорость этого возрастания. Вектор - антиградиент указывает направление скорейшего убывания функции.

В любой точке поверхности целевой функции  $F(X)$  вектор - антиградиент перпендикулярен касательной к линии уровня  $F(X) =$ const в этой точке.

В точке  $X^*(x_1^*, x_2^*, ..., x_n^*)$ , где имеет место минимум функции, вектор - градиент и все его компоненты обращаются в ноль.

53

**ЗАКРЫТЬ** 

**OLUTURULHAE** 

Матрица Гессе функции  $F(X)$  многих переменных - это матрица вторых производных:

$$
H(X) = F''(X) = \begin{pmatrix} \frac{\partial^2 F(X)}{\partial x_1 \partial x_1} & \frac{\partial^2 F(X)}{\partial x_1 \partial x_2} & \dots & \frac{\partial^2 F(X)}{\partial x_1 \partial x_n} \\ \frac{\partial^2 F(X)}{\partial x_2 \partial x_1} & \frac{\partial^2 F(X)}{\partial x_2 \partial x_2} & \dots & \frac{\partial^2 F(X)}{\partial x_2 \partial x_n} \\ \dots & \dots & \dots & \dots \\ \frac{\partial^2 F(X)}{\partial x_n \partial x_1} & \frac{\partial^2 F(X)}{\partial x_n \partial x_2} & \dots & \frac{\partial^2 F(X)}{\partial x_n \partial x_n} \end{pmatrix}
$$

**OHHOTO** 

Классический метод безусловной минимизации функции многих переменных

1. Находим частные производные функции  $F(x_1, x_2, ..., x_n)$  последовательно по всем переменным и приравниваем их нулю

$$
\begin{cases}\n\frac{\partial F(x_1, x_2, \dots, x_n)}{\partial x_1} = 0; \\
\frac{\partial F(x_1, x_2, \dots, x_n)}{\partial x_2} = 0; \\
\dots \\
\frac{\partial F(x_1, x_2, \dots, x_n)}{\partial x_n} = 0.\n\end{cases}
$$

2. Решаем полученную систему уравнений, корни которой являются стационарными точками.

3. Находим матрицу Гессе  $H(X)$  в стационарных точках минимизируемой функции. Если  $H(X) > 0$ , то исследуемая точка соответствует минимуму функции.

Алгоритм градиентного метода в виде блок-схемы приведен на рис. 4.7.

ЗАКРЫТЬ Х

**ОГЛАВЛЕНИЕ Ж** 

Материалы предназначены для использования в учебных целях студентами Института дистанционного образования ТПУ

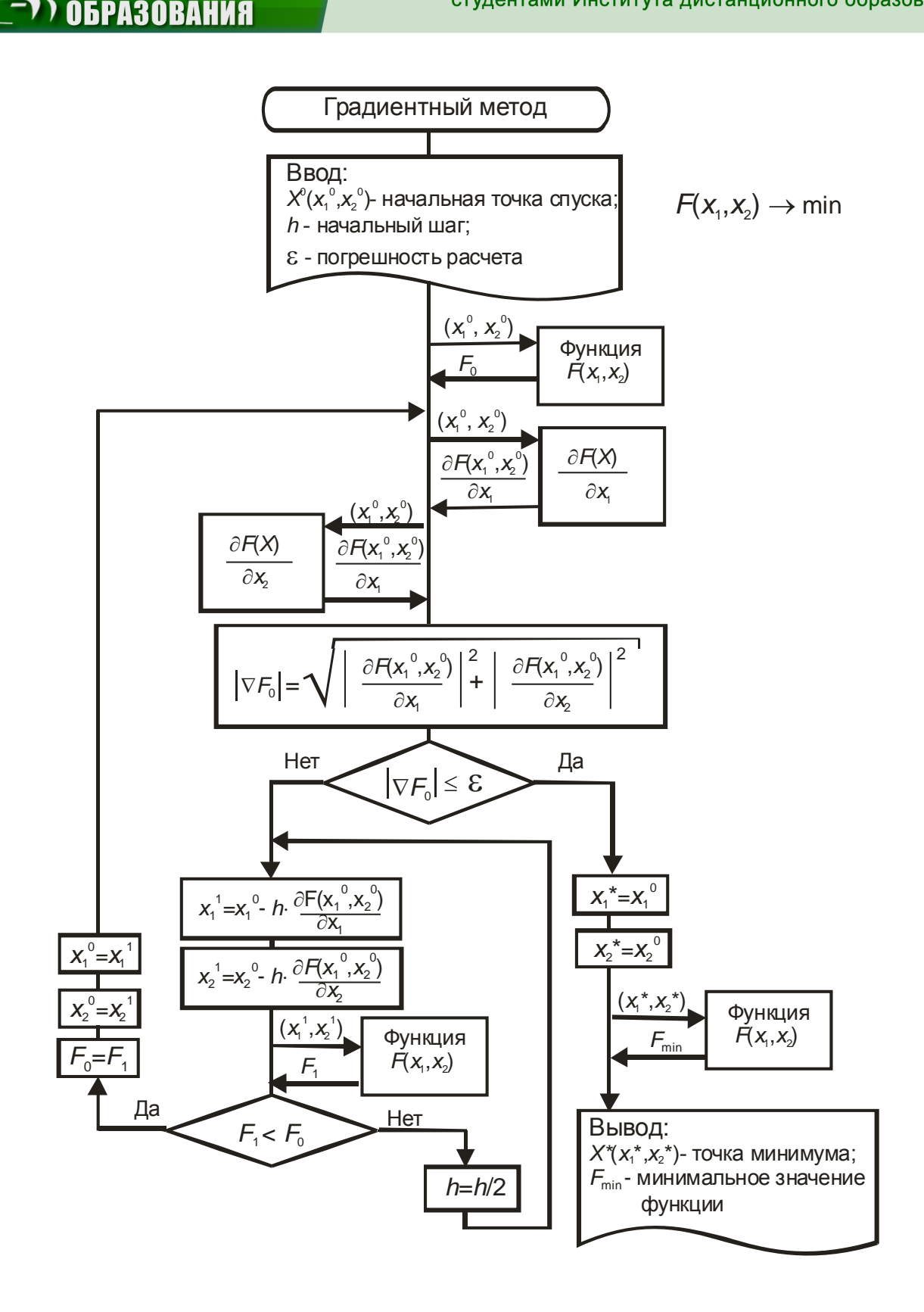

**ИОННОГО** 

Рис. 4.7. Развернутый алгоритм градиентного метода на примере функции двух переменных

**ЗАКРЫТЬ** 

**ОГЛАВЛЕНИЕ \*** 

55

#### **Задача 3.2. Линейное программирование**

**OJOHHON** 

НИЯ

Найти графическим способом максимальное и (или) минимальное значение целевой функции при заданных ограничениях. Исходные данные представлены в табл. 4.6.

Таблица 4.6

**ЗАКРЫТЬ** 

**ОГЛАВЛЕНИЕ \*** 

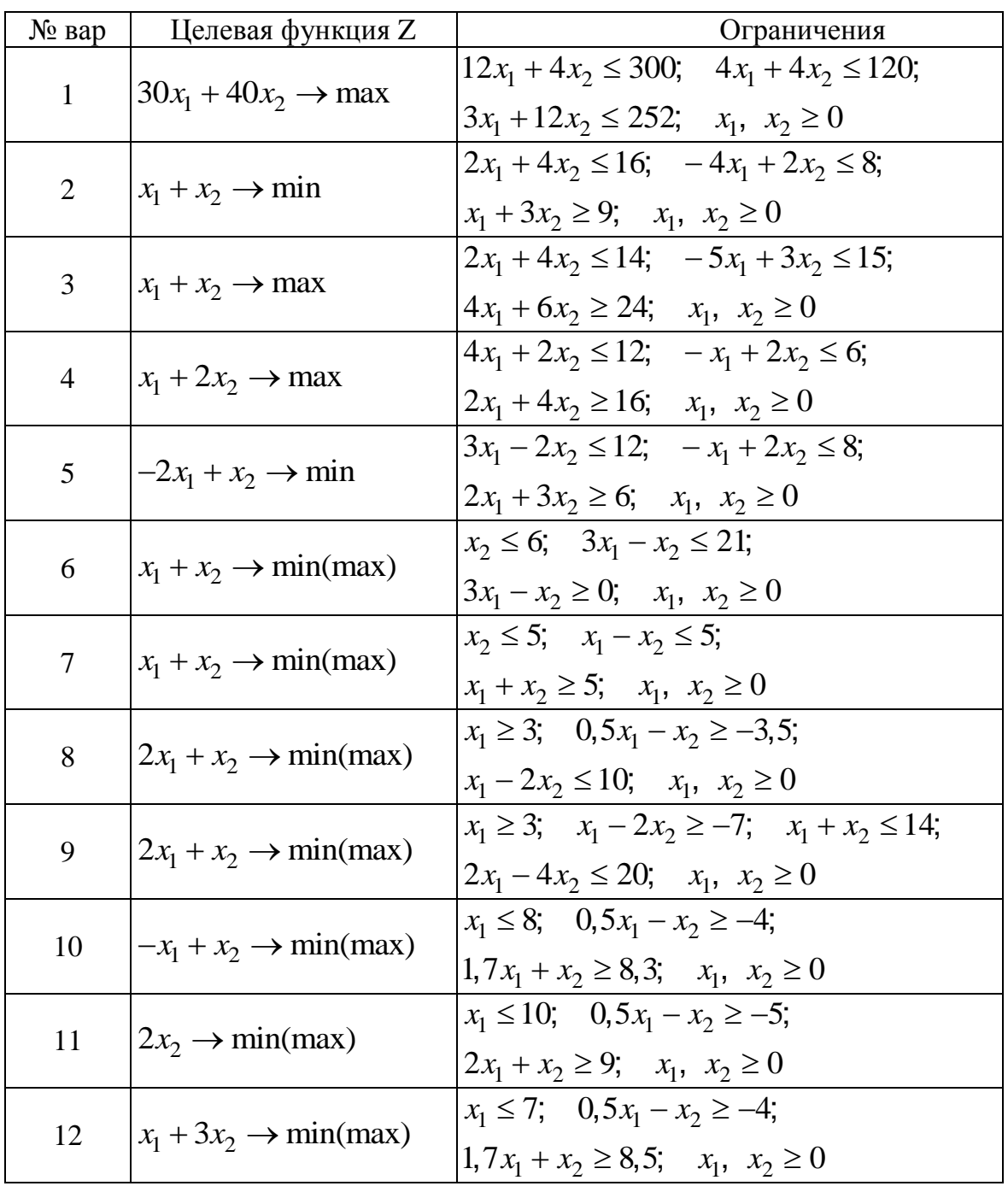

Исходные данные к задаче 3.2

56

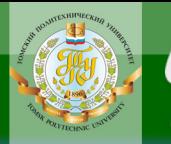

# **ИОННОГО BAHKA**

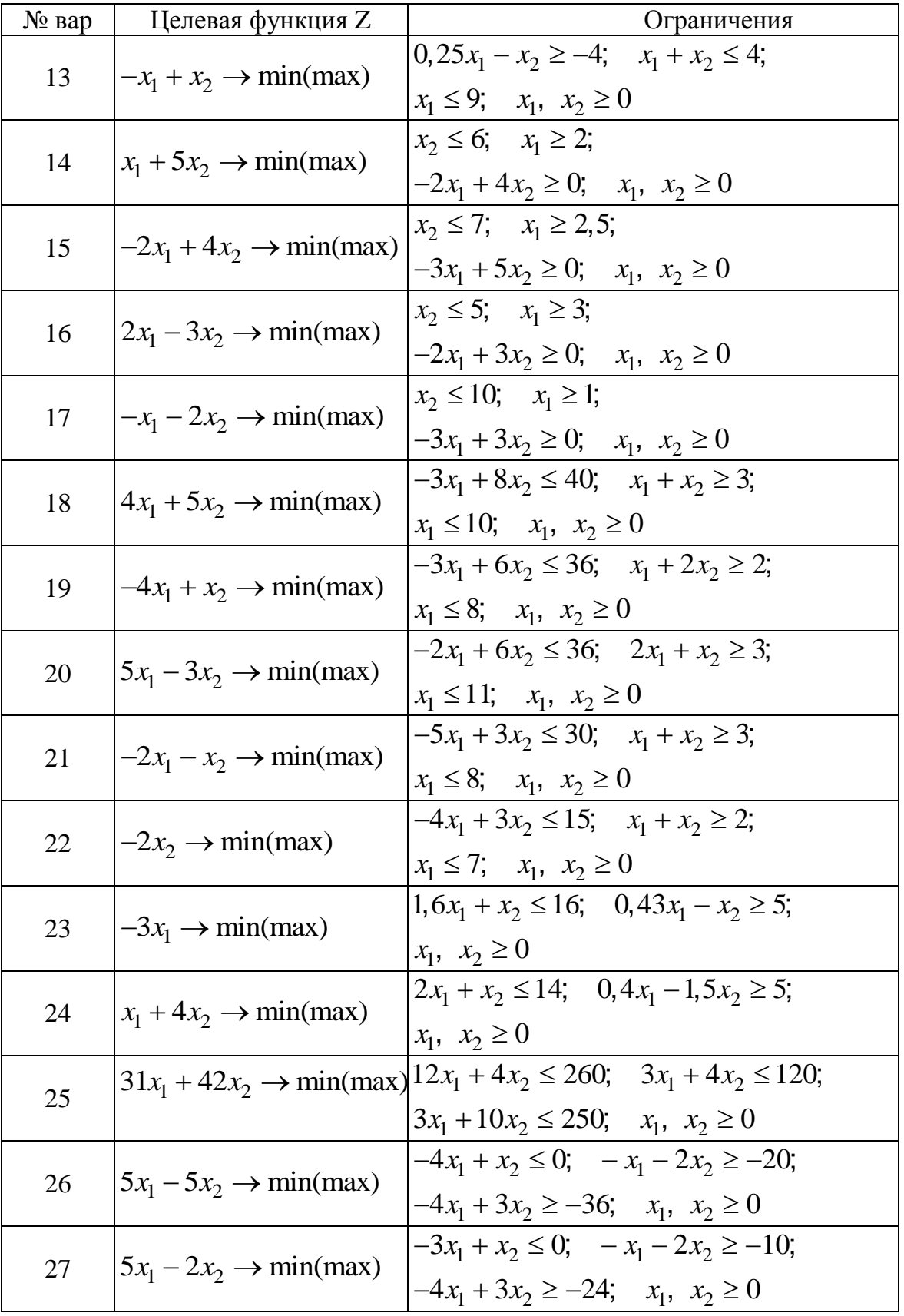

57

**BARPLITH** 

**ОГЛАВЛЕНИЕ <del>%</del>** 

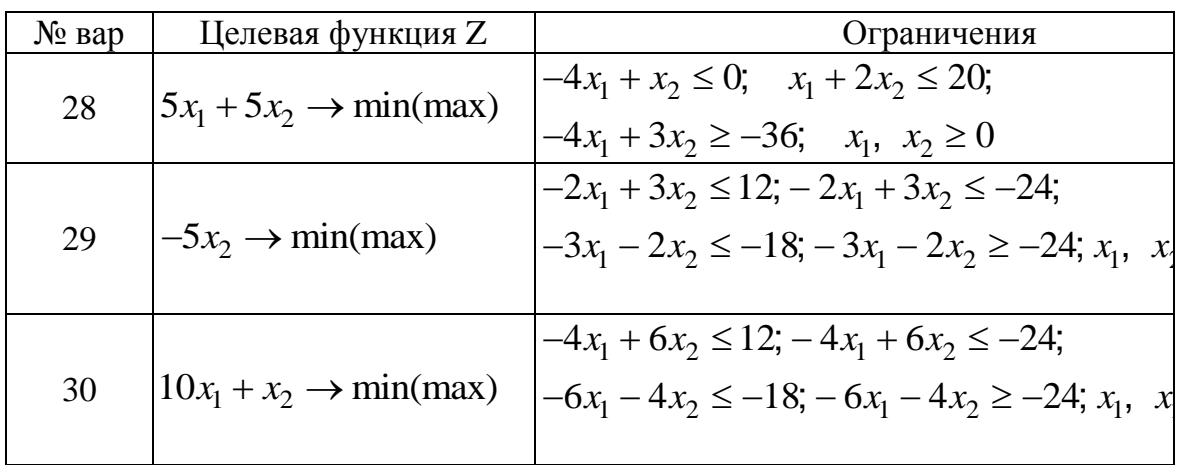

#### Методические указания к выполнению задачи 3.2

**OHHOLU** 

Теория линейного программирования изложена в [1], [2] [5], [6], [7]. Методика графического решения задачи линейного программирования для двумерного случая и примеры решения задач приведены в [8].

Линией уровня линейного выражения называется геометрическое место точек, удовлетворяющих заданному значению коэффициента в правой части ( $F = const$ ).

Все линии уровня данного линейного выражения параллельны.

Градиент линейного выражения - это вектор из коэффициентов при неизвестных в левой части линейного выражения  $C = (c_1, c_2, ..., c_n)$ .

Все градиенты нормальны (ортогональны) к своим линиям уровня и указывают направление скорейшего возрастания правой части. По направлению градиента определяют, какие параллельные сдвиги приведут к линиям уровня с большими или меньшими значениями правой части линейного выражения.

Пример. Найти минимальное и максимальное значения целевой функции

$$
x_1 + 2x_2 = Z \rightarrow \min(\max)
$$
  
\n
$$
\begin{bmatrix}\n-x_1 + x_2 \le 2 \\
x_2 \le 5 \\
x_1 \le 6 \\
x_1 \ge 1,5 \\
x_1, x_2 \ge 0\n\end{bmatrix}.
$$
  
\n
$$
(*)
$$

**ЗАКРЫТЬ** 

**OF TABLIE HWE** 

#### Решение.

1) Построим многоугольник решений, заменив в условиях (\*) знаки неравенств на знаки точных равенств (заштрихованная область на рис. 4.8).

Покажем для примера графическое построение области, заданной первым неравенством

**OHHOLU** 

$$
-x_1 + x_2 \le 2. \tag{**}
$$

Заменим в неравенстве (\*\*) знак «≤» на знак «=» и получим уравнение прямой:  $-x_1 + x_2 = 2$ . Проведем эту прямую на плоскости через две произвольные точки. Зададим  $x_1 = 0$ , тогда  $x_2 = 2$ . Если  $x_2 = 0$ , то  $x_1 = -2$ 2. Таким образом, прямая проходит через точки с координатами (0; 2) и  $(-2; 0) - \text{cm}$ . puc. 4.8.

Чтобы определить, какая полуплоскость соответствует неравенству (\*\*), построим градиент этого линейного выражения  $\vec{C}_1 = (-1, 1)$  - рис. 4.8. Полуплоскость, определяемая направлением градиента  $\vec{c}_1$ , содержит прямые, для которых правая часть в выражении (\*\*) больше 2. Нас интересует (судя по знаку) противоположная градиенту полуплоскость.

Аналогично определяются полуплоскости, заданные остальными неравенствами в системе ограничений (\*).

2). Построим вектор-градиент целевой функции  $C = (1, 2)$  из начала координат. Все линии уровня целевой функции перпендикулярны этому вектору.

3). Выберем точку, принадлежащую многоугольнику решений, например  $A = (3, 2)$ , и проведем через Hee целевую функцию  $F = F(3; 2) = 3 + 2 \cdot 2 = 7$ .

4). Двигаем целевую функцию в направлении вектора-градиента  $\vec{C}$ до пересечения с крайней вершиной  $M = (5, 6)$  многоугольника. В точке  $M = (5, 6)$ функция принимает максимальное значение  $F_{\text{max}} = F(5; 6) = 17$ .

5). Двигаем целевую функцию в направлении, противоположном вектору-градиенту  $\vec{C}$ , до пересечения с другой крайней вершиной  $N = (1, 5, 0)$  многоугольника. В точке  $N = (1, 5, 0)$  функция принимает **МИНИМАЛЬНОЕ** ЗНАЧЕНИЕ  $F_{\text{min}} = F(1, 5; 0) = 1, 5$ .

59

**ЗАКРЫТЬ** 

 $\overline{\text{OTAB}}$  and  $\overline{\text{C}}$ 

Материалы предназначены для использования в учебных целях студентами Института дистанционного образования ТПУ

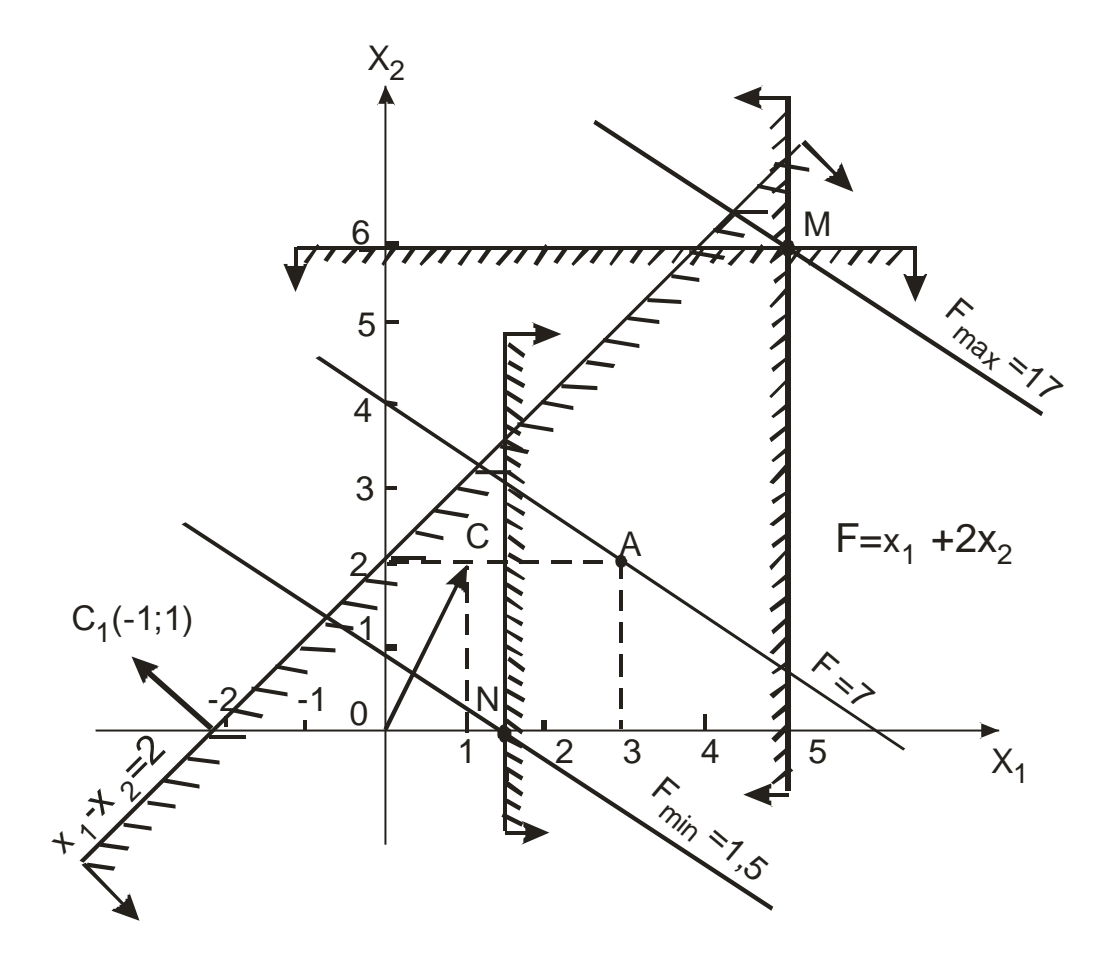

**OHHOTO** 

IV.

Рис. 4.8. Многоугольник решений и целевая функция

ЗАКРЫТЬ Х

**ОГЛАВЛЕНИЕ \*** 

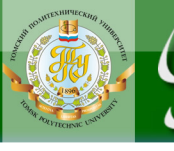

# **5. ПРОМЕЖУТОЧНЫЙ КОНТРОЛЬ**

**NOHHOTO** 

<span id="page-60-0"></span>После завершения изучения дисциплины студенты сдают зачет.

Зачетный билет включает два теоретических вопроса. Образец билета приведен в подразделе 5.2.

При определении результата зачета учитываются результаты выполненного индивидуального домашнего задания, решения задач на практических занятиях, выполнение и защита лабораторных работ.

#### **5.1. Вопросы для подготовки к зачету**

<span id="page-60-1"></span>1. Описание оптимизационной задачи в теплоэнергетических расчетах

2. Основные методы для решения задачи распределения нагрузок между турбинами

3. Пример использования метода динамического программирования в инженерных задачах

4. Пример использования градиентных методов в инженерных задачах.

5. Суть и описание метода «штрафных» функций.

6. Суть и описание метода «барьерных» функций.

7. Пример использования метода «штрафных» функций в инженерных задачах.

8. Пример использования метода «штрафных» функций в инженерных задачах.

9. Использование метода Лагранжа для оптимизации параметров тепловых схем ТЭС.

10.Использование симплекс-метода для распределения нагрузок между основным оборудованием ТЭС.

11.Характеристики и классификация математических моделей.

12.Использование классических методов математического анализа для решения оптимизационных задач.

13.Особенности оптимизации для выпуклых и невыпуклых задач.

14.Методы целочисленного программирования.

15.Примеры расчета эффективности энергосберегающих мероприятий на ТЭС.

16.Определение математического моделирования.

17.Описание факторов, которые определили расширение в последнее время областей применения математического моделирования в технике.

18.Перечислите основные этапы математического моделирования технического объекта (ТО).

61

**ЗАКРЫТЬ** 

**ОГЛАВЛЕНИЕ \*\*** 

19.Что понимают под иерархией математических моделей по отношению к одному и тому же ТО?

20.Что понимают под декомпозицией математических моделей?

21.Дайте общее понятие алгоритма.

22.Назовите свойства алгоритма.

**DJOHHOLD** 

23.Приведите формы записи алгоритмов.

24.Опишите разнообразие форм записи алгоритма.

25.Изображение алгоритма при его описании в виде блок-схемы.

26.Определение унимодальной функции.

27.Методы оптимизации для многоэкстремальных функций.

28.Проблемы использования классического аппарата математического анализа для инженерных оптимизационных задач.

29.Перечислите этапы общего алгоритма исключения отрезков.

30.Опишите суть метода парабол.

31.Запись целевой функции и ограничений в транспортной задаче.

32.Формулировка основного функционального уравнения Беллмана.

33.Назовите важнейшим функциональным свойства ТЭС (АЭС).

34.В чем различие в целях конструкторского и поверочного расчетов тепловых схем?

35.К какому виду – конструкторский или поверочный – относятся оптимизационные расчеты энергетического оборудования и почему?

36.Когда совокупность предметов будет системой?

37.Что понимают под графом?

38.Для каких задач используется графическое моделирование?

39.Какими графическими способами можно решить классическую задачу о распределении средств?

<span id="page-61-0"></span>40.Какие формы математического описания используются в математических моделях потокораспределения?

**ОГЛАВЛЕНИЕ \*\*** 

**ЗАКРЫТЬ** 

### **5.2. Образец зачетного билета для студентов, изучающих дисциплину по классической заочной форме**

В данном разделе приведен образец билета для студентов, сдающих зачет заочно, во время сессии в Томске.

# **ЗАЧЕТНЫЙ БИЛЕТ №** *Х*

по дисциплине «**Математическое моделирование и методы оптимизации» Институт дистанционного образования курс 3**

1. Алгоритм и графическая иллюстрация метода дихотомии. Достоинства и недостатки по сравнению с методом перебора.

2. Общая формулировка и математическая запись многомерной безусловной оптимизационной задачи.

Составил: Е.А. Маслов Утверждаю: зав. кафедрой АТЭС  $\langle \langle \rangle \rangle$  201 г.

**OHHOLO** 

**ЗАКРЫТЬ** 

**ОГЛАВЛЕНИЕ**  $*$ 

### <span id="page-63-1"></span><span id="page-63-0"></span>**6. УЧЕБНО–МЕТОДИЧЕСКОЕ ОБЕСПЕЧЕНИЕ ДИСЦИПЛИНЫ**

**OTOHHOL** 

#### **6.1. Литература обязательная**

1. Ромашова О. Ю. Методы оптимизации и расчеты на ЭВМ технико-экономических задач: учебное пособие. – Томск: Изд-во ТПУ,  $2007 - 210$  c.

2. Лесин В.В. Основы методов оптимизации/ В.В. Лесин, Ю.П. Лисовец. – М.: Изд–во МАИ, 1995.

3. Качан А.Д. Справочное пособие по технико-экономическим основам ТЭС: справочное пособие/ А.Д. Качан, Б.В. Яковлев. – Минск: Вышэйшая школа, 1982.

4. Попырин Л.С. Математическое моделирование и оптимизация теплоэнергетических установок. – М.: Энергия, 1978.

#### **6.2. Литература дополнительная**

<span id="page-63-2"></span>5. Качан А.Д. Технико-экономические основы проектирования тепловых электрических станций: учебное пособие/ А.Д. Качан, Н.В. Муковозчик. – Минск: Вышэйшая школа, 1983.

6. Технико-экономические основы выбора параметров КЭС / под ред. Л.С. Стермана. – М.: Высшая школа, 1970.

7. Гилл Ф. Практическая оптимизация. – М.: Мир, 1985.

8. Ногин В.Д. Основы теории оптимизации: учеб. пособие для студентов втузов / В.Д. Ногин, И.О. Протодьяконов; под ред. И.О. Протодьяконова. – М.: Высш. шк., 1986.

9. Аоки М. Введение в методы оптимизации. – М.: Наука, 1977.

10.Акулич И.Л. Математическое программирование в примерах и задачах: учебное пособие. – М.: Высшая школа, 1986.

11.Численные методы: учебник для техникумов / Н.И. Данилина и др. – М.: Высшая школа, 1976.

12.Заварыкин В.М. Численные методы/ В.М. Заварыкин, В.Г Житомирский. – М.: Просвещение, 1990.

13.Попырин Л.С. Математическое моделирование и оптимизация теплоэнергетических установок. – М.: Энергия, 1978.

14.Качан А.Д. Оптимизация режимов и повышение эффективности работы паротурбинных установок ТЭС. А.Д. Качан, Б.В. Яковлев. – Минск: Вышэйшая школа, 1985.

15.Андрющенко А.И. Оптимизация режимов работы и параметров тепловых электростанций/ А.И. Андрющенко, Р.З. Аминов. – М.: Высшая школа, 1983.

ЗАКРЫТЬ Ж

**OF TABLIE HIME** 

16.Методы оптимизации режимов энергосистем / В.М. Горнштейн и др.; под ред. В.М. Горнштейна. – М.: Энергия, 1981.

**OTOHHOL** 

17.Шуп Т. Решение инженерных задач на ЭВМ. – М.: Мир, 1982

18.Алкок Д. Язык ПАСКАЛЬ в иллюстрациях. – М.: Мир, 1991.

19.Соколов Е.Я. Теплофикация и тепловые сети: учебник для вузов. – 7-е изд., стер. – М.: Издательство МЭИ, 2001.

20.Методика экспресс-оценки экономической эффективности энергосберегающих мероприятий на ТЭС. РД 153 – 34.1 – 09.321 – 2002. – М.: Служба передового опыта ОРГРЭС, 2003.

21.Ромашова. О.Ю. Определение термодинамических параметров воды и водяного пара при моделировании тепловых схем ТЭС и АЭС: методические указания. – Томск: Изд-во ТПУ, 2006. – 28 с.

22.Ромашова О.Ю. Методы последовательных приближений в расчетах тепловых схем ТЭС и АЭС: методические указания. – Томск: Издво ТПУ, 2005. – 19 с.

23.Ромашова О.Ю. Индивидуальное задание по теме «Методы одномерной минимизации» и методические указания к его выполнению: методические указания. – Томск: Изд-во ТПУ, 2003. – 28 с.

24.Ромашова О.Ю. Использование методов одномерной минимизации для выбора оптимального диаметра паропроводов ТЭС: методические указания. – Томск: Изд-во ТПУ, 2004. – 28 с.

25.Ромашова О.Ю. Использование методов минимизации для выбора оптимальных термодинамических параметров ПТУ: методические указания. – Томск: Изд. ТПУ, 2004. – 32 с.

26.Ромашова О.Ю., Ти А.В. Графическое исследование целевой функции на математической модели ПТУ: методические указания. – Томск: Изд. ТПУ, 2004. – 12 с.

27.Ти А.В. Использование симплекс-метода для решения транспортной задачи: методические указания. – Томск: Изд-во ТПУ, 2006. – 28 с.

28.Пантелеев А.В. Методы оптимизации в примерах и задачах: учебное пособие/ А.В. Пантелеев, Т.А. Летова. – М.: Высш. Шк., 2002. – 544 с.

29.Вукалович М.П. Таблицы теплофизических свойств воды и водяного пара/ М.П. Вукалович, С.Л. Ривкин. – М.: Стандарты, 1980.

ЗАКРЫТЬ Ж

**OF TABLIE HWE** 

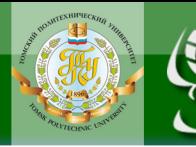

Учебное издание

# **МАТЕМАТИЧЕСКОЕ МОДЕЛИРОВАНИЕ И МЕТОДЫ ОПТИМИЗАЦИИ**

Методические указания и индивидуальные задания

*Составители:* РОМАШОВА Ольга Юрьевна МАСЛОВ Евгений Анатольевич

Рецензент *кандидат технических наук, доцент кафедры АТЭС ЭНИН*

*А.В. Кузьмин*

Компьютерная верстка *В.П. Зимин*

**Отпечатано в Издательстве ТПУ в полном соответствии с качеством предоставленного оригинал-макета**

Подписано к печати . Формат 60×84/16. Бумага «Снегурочка». Печать Xerox. Усл.печ.л. 3,84. Уч.-изд.л. 3,47. Заказ . Тираж экз.

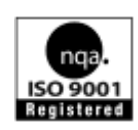

Национальный исследовательский Томский политехнический университет Система менеджмента качества Издательства Томского политехнического университета сертифицирована NATIONAL QUALITY ASSURANCE по стандарту BS EN ISO 9001:2008

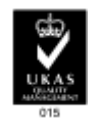

**OFNABNEHKE** 

ЗАКРЫТЬ Ж

**ИЗДАТЕЛЬСТВО**  $\Gamma$   $\overline{\text{m}}$ у. 634050, г. Томск, пр. Ленина, 30. Тел./факс: 8(3822)56-35-35, www.tpu.ru